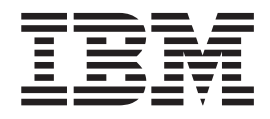

# Nouveautés d'IBM WebSphere Commerce

*Version 5.4*

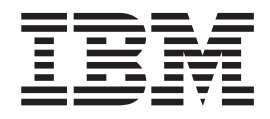

# Nouveautés d'IBM WebSphere Commerce

*Version 5.4*

#### **Important**

Avant d'utiliser le présent document et le produit associé, prenez connaissance des informations générales figurant à la section Remarques.

# **Table des matières**

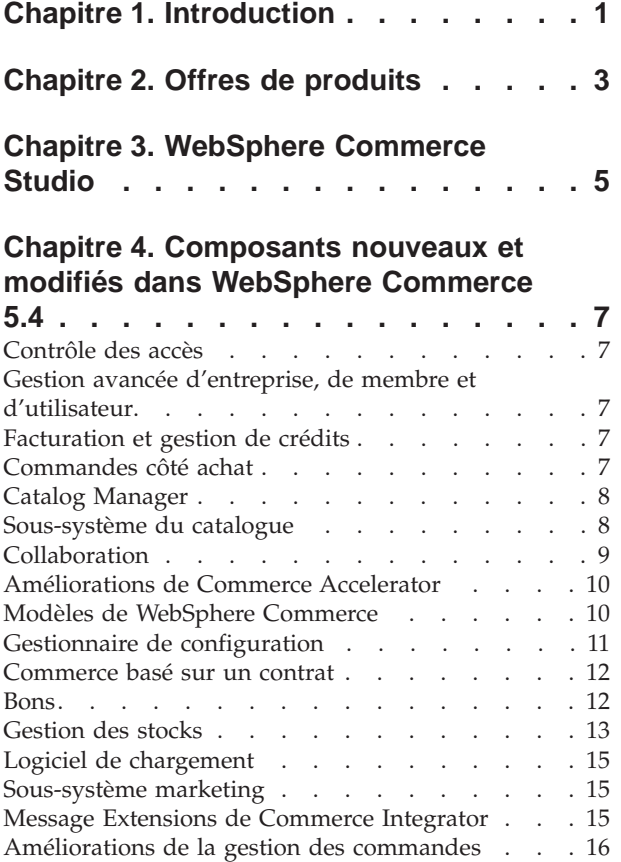

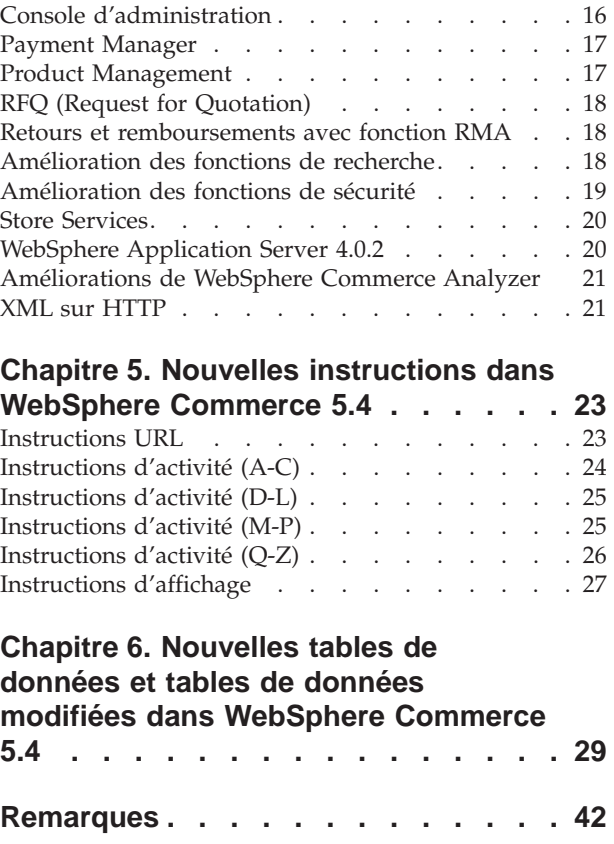

# <span id="page-6-0"></span>**Chapitre 1. Introduction**

Le présent document décrit les nouvelles fonctions et les modifications apportées à WebSphere Commerce 5.4. S'adressant aux utilisateurs familiarisés avec les versions précédentes de WebSphere Commerce Suite ou deWebSphere Commerce Business Edition, *Nouveautés* est conçu comme un aide-mémoire répertoriant les nouvelles fonctionnalités de cette édition.

Dans ce document, WebSphere Commerce Business Edition et WebSphere Commerce Professional Edition sont également désignés par *WebSphere Commerce*. Lorsqu'une distinction s'impose, des icônes identifient les informations spécifiques d'une édition ou plateforme particulière.

Pour plus de détails et d'instructions sur la migration vers WebSphere Commerce Business Edition 5.4 à partir d'une version précédente de WebSphere Commerce Suite, reportez-vous au *Guide de migration* disponible sur l'un des sites Web suivants :

www.ibm.com/software/webservers/commerce/wc\_pe/lit-tech-general.html www.ibm.com/software/webservers/commerce/wc\_be/lit-tech-general.html

# <span id="page-8-0"></span>**Chapitre 2. Offres de produits**

WebSphere Commerce Business Edition 5.4 est disponible sur les plateformes Windows NT et Windows 2000, ainsi que sur AIX, Linux, l'environnement d'exploitation Solaris et OS/400 pour iSeries.

- v Composants de WebSphere Commerce
	- Serveur WebSphere Commerce
	- WebSphere Commerce Accelerator
	- WebSphere Catalog Manager
	- Console d'administration WebSphere Commerce
	- Product Advisor
	- Blaze Rules Server et Blaze Innovator Runtime
- IBM DB2 Universal Database 7.1.0.55 (AS/400 non inclus pour OS/400. Pour plus de détails, reportez-vous au manuel *WebSphere Commerce Installation Guide for iSeries)*
- IBM DB2 Extenders 7.1 ( $\overline{MS/400}$  non pris en charge pour OS/400)
- IBM HTTP Server 1.3.19.1 ( AS/400 non inclus pour OS/400. Pour plus de détails, reportez-vous au manuel *WebSphere Commerce Installation Guide for iSeries)*
- WebSphere Application Server 4.0.2, Advanced Edition
- WIN IBM Developer Kit, Java Technology Edition 1.3 SR10w
- **AIX IBM Developer Kit, Java Technology Edition 1.3 SR10 (build** ca130-20010925)
- **Linux** IBM Developer Kit, Java Technology Edition 1.3 SR10w
- solaris Java(TM) 2 SDK, Enterprise Edition 1.3.1.04
- **AS/400** IBM Developer Kit, Java Technology Edition 1.3.1
- v IBM WebSphere Payment Manager 3.1.2, qui comprend :
	- Payment Manager Cassette for SET(TM) 3.1.2  $\triangleright$  Linux Non inclus pour Linux.)
	- Payment Manager Cassette pour CyberCash(TM) 3.1.2
	- Payment Manager Cassette pour VisaNet 3.1.2
	- Payment Manager Cassette pour BankServACH 3.1.2
- IBM WebSphere Commerce Analyzer 5.4
- Brio Broadcast Server 6.2
- IBM SecureWay Directory Server 3.2.1 ( AS/400 non inclus pour OS/400. Pour plus de détails, reportez-vous au manuel *WebSphere Commerce Installation Guide for iSeries)*
- Segue SilkPreview(TM) V1.0
- WebSphere Commerce Recommendation Engine motorisé par LikeMinds 5.4
- Lotus SameTime 2.5
- Lotus QuickPlace 2.0.8

Pour plus de détails sur les composants matériels et logiciels requis, consultez le manuel *WebSphere Commerce Business Edition Installation Guide*.

# <span id="page-10-0"></span>**Chapitre 3. WebSphere Commerce Studio**

WebSphere Commerce Studio regroupe tous les outils de développement de magasin au sein d'un environnement unique. Outre les outils de développement, WebSphere Commerce Studio comprend une licence de développement pour WebSphere Commerce. De ce fait, WebSphere Commerce Studio offre tout ce dont les développeurs de magasin ont besoin pour créer et tester un magasin dans un environnement de développement. WebSphere Commerce Studio est disponible sous Windows NT et Windows 2000 uniquement.

Les produits suivants sont fournis avec le module WebSphere Commerce Studio :

- WebSphere Studio Advanced Edition Version 4.0.2
	- AppletDesigner
	- Page Detailer
	- IBM Distributed Debugger
- VisualAge for Java Enterprise Edition Version 4.0
- Blaze Advisor Builder 3.1.3
- Blaze Innovator Workbench 3.1.3
- WebSphere Commerce 5.4

Pour plus de détails sur les composants matériels et logiciels requis, y compris les prérequis, consultez le *guide d'installation WebSphere Commerce Studio*.

# <span id="page-12-0"></span>**Chapitre 4. Composants nouveaux et modifiés dans WebSphere Commerce 5.4**

La section suivante décrit les composants nouveaux et modifiés de WebSphere Commerce 5.4.

# **Contrôle des accès**

La version actuelle permet d'améliorer le contrôle des accès grâce à l'introduction d'un système reposant sur des règles hiérarchiques et sur les rôles, tout en présentant un modèle basé sur les ressources. De ce fait, le composant de contrôle est plus souple et personnalisable. Les règles de contrôle des accès sont définies lors de la création du site, puis mises en place par le serveur en cours d'exécution.

La définition des règles de contrôle des accès s'effectue en utilisant une interface utilisateur graphique ou en important un fichier XML.

### **Gestion avancée d'entreprise, de membre et d'utilisateur**

Les profils des utilisateurs individuels acceptent l'affectation explicite ou les critères de regroupement implicites. Ces profils sont créés dans le Commerce Accelerator à l'aide de l'assistant de profils clients. Vous pouvez également créer des groupes de membres grâce à la console d'administration pour contrôler les accès, tels que des groupes pour les clients pouvant autoriser des commandes depuis leur entreprise.

Cette nouvelle version offre également la possibilité d'enregistrer des clients en utilisant un fichier de lot.

**Business** Dans Business Edition, cette fonction prend désormais en charge une structure organisationnelle hiérarchique, qui reflète les clients appartenant à différents niveaux au sein d'une entreprise. Les entreprises acheteuses comme les entreprises vendeuses contrôlent l'accès de chacun pour chaque niveau.

# **Facturation et gestion de crédits**

**Business** WebSphere Commerce Business Edition est doté d'une fonction d'exécution de commandes utilisant les numéros de bons de commande que celles-ci contiennent. Vous pouvez également établir des factures personnalisées en fonction de l'entreprise acheteuse. Cette fonction permet également le suivi des commandes, des règlements, des factures, des bons de commande et des autorisations de crédit pour chaque contrat.

## **Commandes côté achat**

Business La version actuelle de WebSphere Commerce Business Edition prend également en charge les listes préconfigurées pour faciliter les commandes fréquentes et récurrentes. Une fois la liste préconfigurée définie, les commandes peuvent être générées à partir de celle-ci sans visualisation du catalogue.

### <span id="page-13-0"></span>**Catalog Manager**

Catalog Manager de WebSphere Commerce fournit un ensemble générique d'utilitaires dont les fonctions facilitent la gestion des catalogues. Ils sont assez souples pour gérer les personnalisations apportées au schéma de WebSphere Commerce.

Catalog Manager vous permet d'exécuter les actions suivantes :

- 1. Importation de données à partir de plusieurs sources d'entrée sous la forme de fichiers ASCII et XML dans WebSphere Commerce
- 2. Transformation de données du format ASCII au format XML et vice versa
- 3. Remappage de données d'un format XML à un autre
- 4. Regroupement de données provenant de plusieurs flux en entrée en une base de données globale
- 5. Création/modification/suppression de données via une interface de navigation Web

Catalog Manager contient les modules suivants :

#### **Module Loader de Catalog Manager**

Ce module est constitué principalement d'utilitaires d'instructions permettant la préparation et le chargement de données dans une base de données WebSphere Commerce. Le module Loader vous permet de charger des quantités de données en masse et de mettre à jour des données dans votre base WebSphere Commerce. Le module Loader vous permet également d'effectuer les opérations ci-après :

- v Extraction de données d'une base de données sous forme de document XML
- v Transformation de données XML en d'autres formats XML
- v Transformation de données d'un format de variable délimité par caractères en format de données XML

#### **Web Editor de Catalog Manager**

Web Editor vous permet de créer, supprimer et modifier les données de votre catalogue via un navigateur Web.

#### **Utilitaires d'administration de Catalog Manager**

Catalog Manager comporte également les deux utilitaires suivants, dotés d'interface graphique, facilitant la gestion de ses fonctions :

- Outil de transformation de texte
- Outil de transformation XML

# **Sous-système du catalogue**

Le sous-système du catalogue est un composant de WebSphere Commerce Server qui autorise, en ligne, la navigation, la segmentation, la catégorisation et les associations de catalogue. En outre, il inclut la prise en charge de listes d'intérêts personnalisées et des pages d'affichage du catalogue personnalisées.

Le catalogue principal est également une nouveauté de cette version. Il représente l'outil majeur pour la gestion de la marchandise de votre magasin. C'est un catalogue unique qui contient tous les produits, tous les articles et les tarifs standard de ceux-ci. Chaque magasin doit posséder un catalogue principal.

<span id="page-14-0"></span>Votre catalogue en ligne, associé au sous-système du catalogue peut bénéficier des fonctionnalités suivantes :

#### **Regroupements**

Vous pouvez catégoriser différents produits à l'aide d'un système de regroupements génériques pour créer une hiérarchie de navigation dans un catalogue en ligne.

#### **Entrées de catalogue en ligne**

Les entrées de catalogue sont l'ensemble de base d'objets qui représentent la marchandise mise en vente. Vous pouvez classer les entrées de catalogue par produits, articles, lots, regroupements et kits dynamiques. De même, les positions commerciales sont utilisées pour la tarification dynamique en fonction de contrats et les prix d'ouverture et de réserve pour les négociations.

#### **Produits configurables**

Vous pouvez configurer les produits dynamiquement à l'aide d'un configurateur de produit externe.

#### **Associations de marchandisage**

Vous pouvez activer les associations de produits à des fins de marchandisage. On parle alors de vente croisée, de vente amont et d'accessoires.

#### **Filtrage du catalogue basés sur les droits d'accès**

Vous pouvez créer des vues de catalogues uniques pour vos différents groupes de clients en utilisant des contrats et des ensembles de produits.

# **Collaboration**

WebSphere Commerce prend en charge deux types de fonction de collaboration :les espaces de travail collaboratif et l'assistance clients. Pour utiliser l'une de ces fonctions, ou les deux, vous devez d'abord installer les logiciels de support associés à chaque type de collaboration.

#### **Espaces de travail collaboratif**

Business Les espaces de travail collaboratif sont des forums de discussion permettant à plusieurs interlocuteurs de partager des informations commerciales, telles que la négociation des modalités d'un contrat entre un acheteur et un vendeur (ou un représentant commercial pour le vendeur) ainsi qu'entre les différents utilisateurs au sein de l'entreprise du vendeur. Les espaces de travail collaboratif prennent en charge la communication asynchrone via Lotus QuickPlace. Tout utilisateur disposant d'un rôle autre que celui d'acheteur peut créer un espace de travail collaboratif à l'aide de WebSphere Commerce Accelerator et du modèle QuickPlace par défaut de WebSphere Commerce. Seul un représentant commercial ou un directeur commercial ayant accès à un espace de travail collaboratif via QuickPlace Manager peut ajouter des acheteurs à l'espace de travail. Les données de membres doivent résider sur un serveur LDAP utilisé avec WebSphere Commerce et non dans une base de données relationnelle. Les caractéristiques des espaces de travail collaboratif et des informations sur les membres d'un espace de travail sont gérées via le système WebSphere Commerce. Tous les fils de discussion, les expéditions de fichiers et les fichiers joints utilisés au cours de la collaboration sont stockés sur le serveur QuickPlace. Pour utiliser les espaces de travail collaboratif, vous devez configurer LDAP pour WebSphere Commerce. QuickPlace doit être installé et configuré sur une machine distincte du serveur WebSphere

Commerce et LDAP. Pour plus de détails, reportez-vous au manuel WebSphere Commerce Additional Software.

#### <span id="page-15-0"></span>**Assistance clients**

L'Assistance clients offre un support de service en temps réel à la clientèle via une interface textuelle synchrone, à partir du serveur Lotus Sametime. Un client peut visiter le site et cliquer sur un lien de la page du magasin pour se connecter à un Représentant du service clientèle (CSR). Les deux interlocuteurs peuvent alors communiquer ou dialoguer via Internet. Un CSR accède à l'interface d'assistance clients par WebSphere Commerce Accelerator. L'Assistance clients permet au CSR de visualiser la page de magasin pour laquelle le client a besoin d'aide et d'obtenir les informations relatives au profil et au chariot du client. La fonction d'Assistance clients permet également au CSR de dialoguer avec d'autres CSR. Pour pouvoir utiliser cette fonction, vous devez d'abord installer et configurer Sametime pour WebSphere Commerce. Pour plus de détails, reportez-vous au manuel WebSphere Commerce Additional Software.

# **Améliorations de Commerce Accelerator**

Commerce Accelerator est optimisé pour offrir une interface utilisateur pour la plupart des nouvelles fonctions décrites dans ce document. En outre, Accelerator est plus souple car il est doté de deux paramètres qui modifient la présentation des informations selon que votre site s'adresse aux entreprises ou aux consommateurs.

### **Modèles de WebSphere Commerce**

v Business ToolTech, nouveau modèle de magasin business-to-business. C'est le premier magasin de matériel B2B en ligne fourni avec WebSphere Commerce. ToolTech met en évidence les tâches qu'un acheteur peut réaliser sur le site e-commerce d'un vendeur. Voici quelques fonctions de ce modèle de magasin ToolTech :

#### **Achat basé sur le contrat**

ToolTech permet aux acheteurs de baser leur achat sur les dispositions spécifiées dans un contrat. Les dispositions peuvent être établies pour n'importe quelle fonction du magasin comme la visualisation du catalogue, la tarification et la distribution des commandes.

#### **Listes préconfigurées**

ToolTech permet aux acheteurs de créer une nouvelle liste préconfigurée ou de créer des commandes à partir de commandes existantes partagées par les entreprises.

#### **Navigation dans le catalogue basé sur les droits d'accès**

ToolTech permet aux acheteurs de visualiser le catalogue à l'aide d'un filtrage d'exécution reposant sur les dispositions de leur contrat. Les acheteurs peuvent visualiser les prix sous divers contrats mais ils ne peuvent effectuer un achat que sous le leur.

#### **Tarification en fonction du contrat**

ToolTech affiche les prix selon les sections de prix, les périodes de validité et les ajustements de prix spécifiés par les dispositions du contrat de l'acheteur. Les acheteurs peuvent choisir le contrat (et le prix) qu'ils préfèrent utiliser lors de leur achat. Ils ont également la possibilité d'acheter des articles sous différents contrats pour une même commande.

#### <span id="page-16-0"></span>**Page de démarrage personnalisée**

Toutes les pages d'accueil peuvent être personnalisées et basées sur l'entreprise de l'acheteur.

#### **Création de RFQ**

ToolTech permet aux acheteurs de créer des RFQ pour plusieurs produits.

#### **Division d'une commande**

ToolTech permet aux acheteurs de diviser une commande selon la disponibilité des articles dans le stock.

#### **Adresses d'expédition multiples**

ToolTech permet aux acheteurs de choisir des adresses d'expédition différentes pour chaque article.

#### **Expédition basée sur le poids**

ToolTech calcule les frais d'expédition en fonction du poids des articles.

#### **Fonction de recherche d'un produit**

ToolTech permet aux acheteurs de rechercher des produits ou des articles en fonction des attributs, des prix et par mots-clés.

#### **Autorisation et enregistrement d'un acheteur**

ToolTech propose une autorisation d'enregistrement automatique aux acheteurs.

v Le modèle de magasin mis à jour pour les magasins business-to-consumer, appelé NewFashion, est conçu sur le modèle de magasin InFashion et contient certaines améliorations du modèle de magasin WebFashion. Voici les nouvelles fonctions proposées par le modèle de magasin NewFashion :

#### **Promesse de disponibilité**

NewFashion propose aux clients une date de disponibilité pour chaque produit de leur commande. Cette fonction est basée sur le stock en temps réel.

#### **Commande en amont**

NewFashion permet aux clients de passer commande en amont pour chaque article non disponible.

#### **Division de commandes**

NewFashion permet aux clients de diviser une commande en deux.

#### **Suivi de l'état d'une commande**

NewFashion permet aux clients de suivre l'état de leurs commandes.

#### **Notification par messagerie électronique**

NewFashion vous permet d'avertir vos clients par messagerie électronique de toute modification de l'état de leur commande.

# **Gestionnaire de configuration**

L'interface du gestionnaire de configuration a été améliorée afin de proposer les noeuds suivants :

#### **Protection des scripts intersite**

Ce noeud donne accès à la fonction qui rejette toute requête utilisateur contenant des attributs ou des caractères définis comme non-autorisés. Ce noeud fournit des méthodes pour activer la fonction et des champs d'entrées pour préciser les attributs et les caractères non-autorisés.

#### <span id="page-17-0"></span>**Invalidation du mot de passe**

Ce noeud vous permet de choisir les utilisateurs pour lesquels vous souhaitez invalider les mots de passe. Cette fonction oblige les utilisateurs de WebSphere Commerce à changer leur mot de passe avant de pouvoir accéder aux pages sécurisées du site. Lorsqu'ils sont sélectionnés, les utilisateurs sont redirigés vers une page leur permettant de changer facilement de mot de passe.

#### **Délai d'expiration de la connexion**

Ce noeud vous permet de définir les paramètres en fonction desquels un utilisateur de WebSphere Commerce qui est inactif durant une période prolongée sera déconnecté et invité à se reconnecter. Si l'utilisateur réussit à se connecter ultérieurement, WebSphere Commerce exécute la requête qu'il avait effectuée au départ. Si l'utilisateur ne parvient pas à se connecter, sa requête de départ est effacée et l'utilisateur reste hors connexion.

#### **Instructions protégées pas mot de passe**

Ce noeud vous permet d'inviter les utilisateurs qui sont connectés à WebSphere Commerce à entrer leur mot de passe avant de poursuivre une requête qui exécute les instructions WebSphere Commerce désignées.

### **Commerce basé sur un contrat**

Business Les comptes définissent votre relation avec les diverses entreprises acheteuses avec lesquelles vous commercez. Les comptes aident à organiser les contrats et les commandes émanant des entreprises clientes, et permettent de configurer les possibilités d'achat des acheteurs sur votre site en contrôlant les produits qui peuvent être visualisés et achetés par un client sous un contrat donné.

Contrairement à la fonction du compte, les contrats définissent les détails des transactions entre le vendeur et une unité de l'entreprise acheteuse. Les contrats contiennent les informations suivantes relatives aux commandes de tous les clients sous contrat :

- v Ensemble de produits disponibles pour l'exploration et l'achat
- Tarification et remises qui peuvent avoir été négociées
- v Centres de distribution à partir duquel les commandes devraient être expédiées
- Obligation et droit d'achat
- Méthodes et types de paiements
- Termes de facturation
- Retours et remboursements

En utilisant Commerce Accelerator, votre représentant commercial et votre directeur des ventes contrôlent les comptes et les contrats définis pour votre magasin.

### **Bons**

Cette fonction est un complément au sous-système commercial et vous permet d'offrir des bons électroniques à vos clients. Les bons sont une alternative à l'initiative de campagne et peuvent être conservés par le client dans un portefeuille de bons jusqu'à expiration ou pour échange avec un achat éligible.

# <span id="page-18-0"></span>**Gestion des stocks**

#### **Sous-système de stocks**

Le sous-système de stocks est un composant du serveur WebSphere Commerce qui permet une gestion des stocks en temps réel. Il offre une fonction pour enregistrer les informations relatives aux stocks reçues des vendeurs et retournées par les clients mais aussi pour ajuster les quantités de stock, déterminer la disposition du stock retourné et expédier et recevoir le stock.

#### **Réceptions de stock ad hoc**

Elles sont créées lorsque le stock arrive dans un centre de distribution sans enregistrement de stock prévu correspondant. Cela peut être dû à une arrivée de stock imprévue ou au choix du marchand ou du vendeur de ne pas utiliser d'enregistrements de stocks prévus pour enregistrer les réceptions de stock. Les produits doivent exister dans le système WebSphere Commerce pour être reçus, que la réception de stock soit attendue ou ad hoc.

#### **Stock prévu**

Le stock prévu est envoyé par un vendeur généralement payé pour, avec un bon de commande. WebSphere Commerce Accelerator suit le stock prévu grâce aux enregistrements correspondants et vous permet d'enregistrer un identificateur externe, en général, un numéro de bon de commande provenant d'un système externe. Ainsi, vous pouvez facilement suivre le stock que vous avez commandé.

Un enregistrement de stock prévu ne peut plus être supprimé une fois que le stock a été reçu ; les détails d'un stock prévu ne peuvent alors plus être modifiés ou supprimés non plus.

Lorsque des commandes sont passées sur stock et que celui-ci est disponible dans un centre de distribution, le sous-système de commande alloue un stock à ces commandes. Allouer un stock à une commande rend celui-ci indisponible au niveau du système de commande. Si la commande est annulée, le stock devient à nouveau disponible.

Si une commande est passée sur stock mais que celui-ci n'est pas disponible, une commande en amont peut être créée. Si un stock prévu peut être utilisé pour honorer la commande en amont, alors, le stock prévu est alloué à celle-ci et le client peut obtenir une prévision de date d'expédition.

Les produits doivent exister dans le système WebSphere Commerce pour que les clients puissent les recevoir, que la réception du stock soit prévue ou ad hoc.

#### **Ajustement de stocks**

Les ajustements de stocks sont effectués lorsque la quantité de stock du centre de distribution diffère de la quantité de stock enregistrée par WebSphere Commerce Accelerator. Les raisons de cette divergence sont diverses. Par exemple, si les produits d'un centre de distribution sont volés ou endommagés, la quantité du stock disponible doit être ajustée pour refléter la situation. Si un inventaire est effectué dans un centre de distribution et qu'il y a plus de produits que prévus, il faut également procéder à un enregistrement.

#### **Lancements et expéditions**

Un lancement est un ensemble de produits d'une commande donnée qui possède la même adresse d'expédition, le même centre de distribution et la même société d'expédition. Un lancement unique peut être empaqueté dans le même carton mais il peut l'être dans plusieurs cartons également. Le cas se présente si une partie du lancement est fragile ou encombrante, si un article a été désigné pour voyager séparément ou si le lancement ne tient pas dans un carton.

Dans WebSphere Commerce Accelerator, les lancements sont regroupés pour former des lots de bordereaux de préparation. Chaque lot possède un bordereau de préparation qui consiste en une liste de produits devant être rassemblés pour exécuter les commandes dans le cadre de ces lancements. Une fois que le stock est rassemblé, les produits sont empaquetés pour être expédiés. Chaque lancement possède un bordereau de marchandise. Parfois il peut y avoir un seul bordereau pour plusieurs cartons.

Les informations relatives à chaque colis sont enregistrées dans un manifeste lorsque le colis est envoyé. Le manifeste contient souvent les informations de suivi de celui-ci, celles-ci pouvant être communiquées au client.

#### **Distribution**

La distribution est une activité relative au stock, qui s'effectue dans un centre de distribution ou un entrepôt et qui regroupe la détection, l'emballage et l'expédition. La détection est la sélection de produits dans un ou plusieurs lancements d'un centre de distribution, l'emballage est le fait de mettre ces produits dans des contenants destinés à l'expédition, et l'expédition est l'envoi aux clients. Généralement, il existe un nombre précis de personnes travaillant simultanément dans un centre de distribution, chacune possédant une ou plusieurs tâches à effectuer. WebSphere Commerce Accelerator divise les tâches les plus courantes en rôles et ces rôles sont attribués aux utilisateurs.

Les produits sont configurés pour la distribution dans l'assistant produit et le bloc-note produit. Ce dernier dispose d'options pour suivre le stock, accepter les commandes en amont, intervenir sur ces commandes, faire des libérations séparées et préciser que le produit ne doit pas être retourné.

- Enregistrement de paiement automatique
- v Liste de colisage, bordereaux de préparation et confirmation d'expédition
- v Améliorations de distribution

#### **Génération de rapports d'exploitation**

Il existe 12 rapports d'exploitation disponibles pour vous aider à gérer efficacement vos stocks, distributions et magasins. Ces rapports sont conçus pour que les utilisateurs, selon leur rôle, puissent y accéder, comme par exemple :

#### **Responsable marketing, responsable des ventes**

Analyse les performances et les tendances des ventes et prend des décisions relatives aux promotions et aux campagnes de ventes y compris des décisions stratégiques visant à augmenter les bénéfices.

#### **Acheteur, responsable de produit et gestionnaire de catégories**

Permet le suivi du stock, de l'enregistrement du stock prévu, des réceptions, et des motifs de retour ; prend également des décisions au niveau des bons de commande.

#### <span id="page-20-0"></span>**Gestionnaire des opérations**

Gère la distribution ; gère les commandes depuis la réception jusqu'à la distribution ; suit également les commandes sans confirmation de commande.

#### **Retours et écoulements de stock**

Les clients retournent les produits à un centre de distribution pour de multiples raisons. Ils peuvent avoir été déçus par la qualité ou les performances d'un produit, ou peut-être le produit était-il défectueux. Le retour de stock peut être réintégré dans le stock disponible pour les commandes ou peut être détruit. Cette opération s'appelle l'écoulement.

Au cours de l'écoulement d'un produit, les informations concernant le motif du retour sont enregistrées ainsi que les informations sur les perspectives du vendeur ou du marchand face à ce motif de retour. Ensuite un écoulement est déterminé et enregistré, parallèlement au motif de cette décision.

### **Logiciel de chargement**

Le logiciel de chargement contient les nouveaux utilitaires suivants :

#### **XML Transformer**

Le XML Transformer change, regroupe et redéfinit les données dans un fichier XML de façon à alterner les formats XML afin qu'ils puissent être utilisés par des utilisateurs ou des systèmes différents.

#### **Extractor**

L'Extractor extrait des sous-ensembles de données d'une base de données sous la forme de fichier XML.

### **Sous-système marketing**

Les campagnes commerciales bénéficient d'un processus de développement amélioré qui ne nécessite plus de procédure de publication explicite supplémentaire. En outre, il prend désormais en charge une méthode plus souple pour la programmation des emplacements e-Marketing qui contiendront le contenu dynamique des initiatives de campagne.

Les emplacements e-Marketing ont été améliorés de façon à prendre en charge différents types de sorties d'initiatives. Par exemple, vous pouvez définir un emplacement e-Marketing unique pour afficher les publicités, les recommandations produit et les e-Coupons.

Les profils des clients ont été mis à jour pour fournir des critères de ciblage basés sur les informations relatives au compte et au contrat.

# **Message Extensions de Commerce Integrator**

Cette fonction offre une interface pour intégrer un réseau de réseaux de haut volume d'un système d'approvisionnement à votre système WebSphere Commerce. Messaging extensions prend en charge deux modes d'intégration de système d'approvisionnement :

#### **Commandes du catalogue local**

Les fournisseurs peuvent faire reproduire leur catalogue sur le réseau du système d'approvisionnement.

#### **Commandes PunchOut**

Les fournisseurs peuvent gérer un catalogue unique dans WebSphere Commerce et l'utiliser pour activer leur présence et leur participation au réseau du système d'approvisionnement.

# <span id="page-21-0"></span>**Améliorations de la gestion des commandes**

#### **Gestion et attribution des stocks**

WebSphere Commerce prend en charge la fonction de stock disponible sur promesse (ATP). Lorsqu'une commande est passée, par un client ou un représentant du service client, le système vérifie que le stock est disponible afin d'honorer la commande puis attribue les produits aux commandes appropriées. Si le ou les produits sélectionnés ne sont pas encore disponibles, trois options se présentent :

- 1. Attendre que le stock se reforme et ensuite expédier la commande complète.
- 2. Partager la commande et expédier le stock disponible à ce moment-là, puis expédier les produits manquants dans une commande séparée lorsque le stock sera reformé.
- 3. Oter le produit de la commande.

Vous pouvez utiliser l'assistant Place Order de WebSphere Commerce Accelerator pour indiquer l'attribution de vos produits, c'est à dire, si vous souhaitez attendre que tous les produits soient disponibles pour l'expédition de la commande, si vous souhaitez effectuer une commande en amont pour les produits indisponibles ou si vous souhaitez annuler la commande.

#### **Commande en amont avec date d'expédition prévue**

Vous pouvez utiliser l'assistant de passation de commande ou le bloc-notes de modification d'une commande de WebSphere Commerce Accelerator pour partager une commande en deux : la première contenant les produits disponibles maintenant, la seconde, les produits à expédier ultérieurement. La page de disponibilité des produits de l'assistant ou du bloc-note affiche la date à laquelle le magasin pense recevoir le stock de son centre de distribution. Utilisez cette date afin de déterminer si vous souhaitez partager la commande et attendre que le stock se reforme ou si vous souhaitez retirer le produit de la commande.

Pour suivre le statut des commandes partagées et afin de mieux gérer le stock attendu, un représentant du service client peut également visualiser une liste des commandes en amont pour le magasin ou pour un client.

### **Console d'administration**

Business Cette interface côté achat permet à l'administrateur de l'acheteur d'accepter les clients au sein de leur entreprise et les commandes faites par ceux-ci. L'administrateur de l'acheteur peut également attribuer des niveaux d'accès à ses membres.

### <span id="page-22-0"></span>**Payment Manager**

Payment Manager, version 3.1.2, contient un certain nombre de nouvelles fonctions d'intégration pour WebSphere Commerce qui facilitent et automatisent le traitement des paiements en ligne. Ces fonctions sont les suivantes :

- v Prise en charge de la carte d'achat pour les cassettes existantes basées sur les cartes de crédit (SET et VisaNet).
- v Restrictions supprimées pour les noms d'administrateur.
- v Prise en charge de cassette supplémentaire pour la Cassette for VisaNet et la Cassette for BankServACH.
- v Nouvelles instructions d'automatisation du traitement des paiements.

### **Product Management**

Les outils Product Management de WebSphere Commerce Accelerator vous permettent de gérer les produits du catalogue principal de votre magasin en utilisant divers assistants et blocs-notes.

Ils remplacent le Catalog Editor des versions précédentes. En utilisant le WebSphere Commerce Accelerator, vous pouvez désormais gérer :

#### **Les produits**

Les produits agissent comme des modèles pour les SKU (recherches de produits uniquement), les articles individuels qui sont vendus à un client final. L'assistant produit vous permet de créer de nouveaux produits pour votre catalogue et de personnaliser les options de distribution pour votre produit, telles que le suivi du stock ou la commande en amont.

#### **Les SKU**

Une fois votre produit créé, vous devez créer des SKU pour représenter chaque article pouvant faire l'objet d'une commande ou chaque marchandise mise en vente. Toutes les SKU relatives à un produit particulier montrent le même ensemble d'attributs et sont différenciées par leurs valeurs d'attributs. Une nouvelle fonction vous permet de créer des SKU à l'aide de l'assistant SKU ou de générer des SKU pour un produit, une fois que vous avez créé tous les attributs du produit requis.

#### **Catégories**

Une catégorie ou un groupe de catégories est un groupe d'objets ayant des propriétés similaires, utilisées pour organiser les produits et services proposés par le magasin. Vous pouvez créer, rechercher, lister, changer et supprimer des catégories. Vous pouvez classer les produits et les SKU sous différentes catégories enfant et parent.

#### **Attributs**

Les attributs sont les propriétés des SKU dans un magasin en ligne, telles que la couleur ou la taille. Les valeurs d'attributs sont la propriété d'un attribut comme une couleur spécifique (bleu ou jaune) ou une taille (moyenne). Vous devez définir les valeurs d'attribut avant de les attribuer aux SKU. Les valeurs d'attribut sont implicitement liées à leur attribut. Chaque combinaison possible d'attributs et de valeurs d'attribut équivaut à une nouvelle SKU. Après avoir créé les attributs et leurs valeurs, vous pouvez mettre à jour les informations telles que le nom, la description et le type (texte, nombres entiers ou nombres décimaux).

#### **Tarification**

Prix d'un produit ou d'une SKU, dans une ou plusieurs devises, avec un ensemble de conditions telles que la détermination d'un prix pour des quantités différentes (par exemple, 1 à 5, 6 ou plus) qui doivent être remplies pour que le prix soit appliqué. Vous pouvez créer, lister et changer les tarifications associées à un produit ou à une SKU.

# <span id="page-23-0"></span>**RFQ (Request for Quotation)**

**Business** WebSphere Commerce Business Edition prend également en charge les demandes de devis (RFQ). Ces requêtes sont envoyées aux entreprises vendeuses afin d'obtenir des estimations de prix pour un article unique, ou pour un volume d'achats important. Une fois la requête reçue, l'entreprise vendeuse répond en créant une réponse RFQ, les commandes peuvent être générées directement à partir des réponses RFQ. Vous pouvez contrôler entièrement la prise en charge des RFQ sur votre site à l'aide de fichiers XML qui définissent et gouvernent le flux d'une RFQ de sa réception à sa résolution.

### **Retours et remboursements avec fonction RMA**

Afin d'apaiser un client qui n'est pas satisfait de son achat, le marchand ou le vendeur peut lui proposer un remboursement. Ce remboursement sera peut-être utilisé plus tard pour une nouvelle commande afin de remplacer la marchandise (opération différente de l'échange, qui n'est pas pris en charge actuellement). Les paramètres système, qui peuvent être annulés à l'aide du niveau de sécurité adéquat, déterminent si certains articles sont remboursables, si la marchandise d'origine doit être retournée et le montant du remboursement. Si le marchand ou le vendeur choisissent de rembourser le client, une autorisation de retour de marchandise (RMA) peut être créée grâce à une interface en libre-service utilisant le mécanisme d'auto-acceptation ou avec l'assistance d'un responsable du service client. Une fois la marchandise retournée reçue, elle peut être marquée invendable, puis détruite ou elle peut être renvoyée au stock pour satisfaire une autre commande.

# **Amélioration des fonctions de recherche**

WebSphere Commerce comprend un certain nombre de méthodes permettant d'améliorer les fonctions de recherche offertes à vos utilisateurs et à vos clients. Voici les méthodes de recherche proposées :

#### **Recherche catalogue**

La recherche catalogue propose, à partir de votre site, une fonction de recherche de base et une fonction de recherche avancée à vos clients.

#### **Assistant produit**

L'assistant produit fournit des guides d'achat interactifs afin d'aider vos clients à identifier les produits correspondant à leurs demandes.

#### **Les outils WebSphere Commerce Accelerator**

WebSphere Commerce Accelerator contient un nombre d'outils qui intègrent des recherches de produits ou de catégories afin d'aider les administrateurs à atteindre leurs objectifs. Ils incluent les mêmes fonctions de recherche de produit que les assistants de la campagne, du gestionnaire de produit et du profil client.

# <span id="page-24-0"></span>**Amélioration des fonctions de sécurité**

#### **Verrouillage du compte**

La règle de verrouillage du compte désactive le compte d'un utilisateur si des actions malveillantes sont lancées contre celui-ci afin de réduire les chances d'endommagement. Cette règle met en place les trois articles suivants :

- v Le seuil de verrouillage du compte. C'est le nombre de tentatives de connexion autorisées avant la désactivation du compte.
- v Le délai entre deux tentatives de connexion infructueuses consécutives. Ceci double le temps entre deux tentatives de connexion consécutives.
- v Après le verrouillage du compte, WebSphere Commerce envoie une notification à l'administrateur du site et au propriétaire du compte en les informant du statut du compte de l'utilisateur.

#### **Journalisation des accès**

La journalisation des accès enregistre soit toutes les requêtes entrant dans le serveur WebSphere Commerce, soit uniquement les requêtes résultant de violations d'accès. Les violations d'accès peuvent être par exemple une erreur d'authentification, une autorité insuffisante pour exécuter une instruction ou le fait de redéfinir un mot de passe qui enfreint les règles de votre site relatives au mot de passe. Lorsqu'elle est activée, cette fonction permet à l'administrateur WebSphere Commerce d'identifier rapidement les menaces de sécurité auxquelles le système WebSphere Commerce est exposé. Lors d'une erreur d'authentification ou d'autorisation, les informations sont enregistrées dans les tables de bases de données des fichiers journaux d'accès.

#### **Règles de compte**

Une règle de compte définit les règles liées aux comptes telles que les règles de mot de passe et de verrouillage de compte.

#### **Protection des scripts intersite**

La protection des scripts intersite rejette toute requête utilisateur contenant des attributs ou des caractères définis comme non-autorisés. Vous pouvez préciser les attributs et les caractères non-autorisés à l'aide du gestionnaire de configuration.

#### **Outil de mise à jour de base de données**

Un outil qui met à jour toutes les données cryptées (par exemple les mots de passe ou les numéros de carte de crédit) dans une base de données WebSphere Commerce pour une instance donnée.

#### **Invalidation du mot de passe**

Cette fonction oblige les utilisateurs de WebSphere Commerce à changer leur mot de passe lorsque ce dernier a expiré.

### **Mise en place de la règle du mot de passe**

Cette page vous permet de contrôler la sélection du mot de passe d'un utilisateur à l'aide de caractéristiques con formes aux règles de sécurité de votre site. Cette fonction définit des attributs avec lesquels le mot de passe doit s'accorder. La règle du mot de passe met en place les conditions suivantes :

- v L'ID et le mot de passe de l'utilisateur peuvent correspondre.
- v Occurrence maximale de caractères consécutifs.
- Instances maximales pour chaque caractère.
- Durée de vie maximale des mots de passe.
- Nombre maximal de caractères alphabétiques.
- Nombre maximal de caractères numériques.
- Longueur minimale du mot de passe.
- v Réutilisation du mot de passe précédent de l'utilisateur.

#### <span id="page-25-0"></span>**Instructions protégées par mot de passe**

Lorsqu'elle est activée, cette fonction invite les utilisateurs enregistrés qui sont connectés à WebSphere Commerce à entrer leur mot de passe avant de poursuivre une requête qui exécute les instructions de WebSphere Commerce désignées.

#### **Délai d'expiration de la connexion**

Lorsque cette fonction est activée, un utilisateur de WebSphere Commerce qui est inactif durant une période prolongée sera déconnecté et invité à se reconnecter. Si l'utilisateur réussit à se connecter ultérieurement, WebSphere Commerce exécute la requête qu'il avait effectuée au départ. Si l'utilisateur ne parvient pas à se connecter, sa requête de départ est effacée et l'utilisateur reste hors connexion.

# **Store Services**

La boîte de dialogue Ressources Web de Store Services vous permet de remplacer le fichier d'archive compressé contenant les actifs Web et situé dans un archivage de magasin par un autre jeu d'actifs Web ; vous pouvez également télécharger les actifs Web existants vers un emplacement de votre choix.

### **WebSphere Application Server 4.0.2**

WebSphere Application Server 4.0.2 comporte les fonctions suivantes :

#### **Services Web**

Prennent en charge les langages applicatifs Web courants tels que SOAP, UDDI, WSDL, XML et la certification J2EE 1.2 (plateforme Java 2 Enterprise Edition). Incluent une intégration maximale et la technologie transactionnelle pour IBM TXSeries et IBM MQSeries.

#### **Support de base de données**

Incorpore la connectivité avec l'interopérabilité CORBA et ActiveX ; offre un support de base de données étendu.

#### **Extensions de modèles de programmation**

Gère votre entreprise d'e-business en évolution, grâce aux services Web et aux extensions de modèles de programmation J2EE :

- v Facilite l'internationalisation simplifiée de vos applications et, notamment, l'adaptation de la logique applicative aux environnements linguistiques de vos clients en matière de fuseaux horaires, de devises et de langues.
- Les beans de règles métier permettent des mises à jour sans programmation lorsque la logique applicative est modifiée.
- Les zones de travail collaboratif vous permettent de partager efficacement les informations dynamiques associées aux clients d'un bout à l'autre d'une application répartie.

#### **Amélioration des performances**

L'amélioration des performances comprend notamment le rechargement dynamique des beans d'entreprise, la mise en mémoire cache dynamique (multicouches) et la mise en mémoire cache JNDI.

**Remarque :** WebSphere Commerce 5.4 ne permet pas actuellement d'exploiter l'ensemble de ces fonctions.

# <span id="page-26-0"></span>**Améliorations de WebSphere Commerce Analyzer**

L'intégration de WebSphere Commerce Analyzer a été améliorée pour prendre en charge une connexion unique. Désormais, les utilisateurs n'ont plus à se connecter à WebSphere Commerce Accelerator, puis par la suite à WebSphere Commerce Analyzer pour visualiser les rapports.

Le logiciel a également été amélioré pour prendre en charge les restrictions de visualisation de rapport basées sur le rôle d'un individu, vous permettant ainsi de contrôler qui peut visualiser quels rapports. En outre, des rapports supplémentaires ont été incorporés afin de mettre en exergue l'environnement business to business.

# **XML sur HTTP**

Nouvel adaptateur de programme qui traite les requêtes XML sur HTTP. L'adaptateur de programme mappe les messages XML en objets PropertyCommand. Ce mécanisme de mappage est externalisé afin que d'autres composants WebSphere Commerce puissent l'utiliser et fournir une prise en charge pour XML sur HTTP.

# <span id="page-28-0"></span>**Chapitre 5. Nouvelles instructions dans WebSphere Commerce 5.4**

Il existe trois catégories de nouvelles instructions : instructions URL, instructions d'activité et instructions d'affichage. Les nouvelles instructions sont listées ci-dessous, par catégorie. Pour plus de détails sur une nouvelle instruction de WebSphere Commerce, reportez-vous à l'aide en ligne.

# **Instructions URL**

ACCESSSPACECTRLCMD MODIFYAUCTIONSTYLE ACCOUNTIMPORTCMD MODIFYBIDRULE ADDMEMBERTOSPACECTRLCMD CFFERADD ADMINBIDDELETE OFFERDELETE ATTRIBUTEVALUEADD OFFERUPDATE ATTRIBUTEVALUEDELETE ORDERITEMMOVE ATTRIBUTEVALUEUPDATE **PATTRIBUTECREATE** AUTOBIDSUBMIT PATTRIBUTEDELETE BIDSUBMIT PATTRIBUTEMODIFY CATALOGADD PRODUCTATTRIBUTEADD CATALOGDELETE PRODUCTATTRIBUTEDELETE CATALOGENTRYADD **PRODUCTATTRIBUTEUPDATE** CATALOGENTRYDELETE PRODUCTDISPLAY CATALOGENTRYUPDATE **REMOVEMENT REMOVEMENT REMOVEMENT REMOVEMENT REMOVEMENT REMOVEMENT REMOVEMENT REMOVEMENT RE** CATALOGGROUPADD REQUISITIONLISTCOPY CATALOGGROUPDELETE **REQUISITION CONTRACTE** CATALOGGROUPUPDATE REQUISITIONLISTDELETE CATALOGUPDATE REQUISITIONLISTDISPLAY CATGROUPCATENTRYRELADD REQUISITIONLISTITEMUPDATE CATGROUPCATENTRYRELDELETE CONTROLLER REQUISITIONLISTSUBMIT CATGROUPRELADD REQUISITIONLISTUPDATE CATGROUPRELDELETE CONFIDERED CATGROUP RESETPASSWORDADMINISTRATOR CHANGESPACECTRLCMD RETRIEVESHOPPINGCARTCMD CHANGEUSERROLECTRLCMD CONDUCTRICM RETRIEVESHOPPERPROFILECMD CLOSEBIDDING RETURNCANCEL CONTRACTDISPLAYCMD RETURNDISPLAY CONTRACTEXPORTCMD RETURNITEMADD CONTRACTIMPORTAPPROVEDVERSION RETURNITEMDELETE CONTRACTIMPORTDRAFTVERSION RETURNITEMUPDATE CONTRACTLISTASBUYER RETURNLIST DISPLAY CONTRACTSETINSESSION RETURNPREPARE CREATEAUCTION RETURNPROCESS CREATEAUCTIONSTYLE RFQACTIVATEALLDUECMDIMPL CREATEBIDRULE RFQCANCELCMDIMPL CREATEFORUMMESSAGE RFQCLOSEALLEXPIREDCMDIMPL CREATESPACECTRLCMD RFQCLOSECMDIMPL DELETEAUCTION RFQMARKFORDELETECMDIMPL DELETEAUCTIONSTYLE RFQRESPONSEACCEPTCMDIMPL DELETEBIDRULE RFQRESPONSEREJECTCMDIMPL DELETESPACECTRLCMD SCHEDULEDORDERPROCESS DISPLAYAUCTIONRULES SETINTERESTITEMLIST DYNAMICKITCONFIGURATIONADD STORECOLLABLISTDISPLAYCMD

<span id="page-29-0"></span>EDITJOB STORECOLLABMEMBERSDISPLAYCMD FINALIZEAUCTION TOPCATALOGGROUPADD MODIFYAUCTION TOPCATALOGGROUPDELETE

# **Instructions d'activité (A-C)**

ACCEPTRFQRESPONSESCMD CAMPAIGNINITIATIVESCHEDULEDELETECMD ACCOUNTLOCKOUTPOLICYCMD CAMPAIGNINITIATIVESCHEDULEUPDATECMD ACTGRPDELETETASKCMD CAMPAIGNINITIATIVEUPDATECMD ACTIONACTGRPADDTASKCMD CAMPAIGNUPDATECMD ACTIVATEALLDUERFQSCMD CANCELRFQCMD ADDCONTRACTNLDESCRIPTIONCMD CHANGEPERSONALIZATIONRULESERVICECOMMAND ADDEVENTCOMMAND CHECKACCOUNTPAYMENTCMD ADDORDERITEMCOMPONENTSCMD CHECKAPPLICABILITYCMD ADJUSTINVENTORYRESERVATIONCMD CHECKFORWORKCMD ALLOCATEEXISTINGINVENTORYCMD CHECKINVENTORYAVAILABILITYCMD ALLOCATEEXPECTEDINVENTORYCMD CHECKORDERACCEPTANCECMD ALLOCATEINVENTORYCMD CHECKPAYMENTACCEPTCMD APPLYCALCULATIONUSAGESCMD CHECKPAYMENTACCEPTPOLICYCMD APPLYCOUPONUSAGECMD CHECKPOSPENDINGLIMITCMD APPLYSHIPPINGCMD CHECKRETURNITEMINCORRECTSTATECMD APPROVEREFUNDPOLICYCMD 
and the contract of the contract of the contract of the checkRMAITEMEXPIRATIONCMD APPROVERETURNITEMCMD CHECKSHIPPINGMODESCMD AUCTIONTASKBASECMD<br>
AUTHORIZEACCOUNTPAYMENTCMD<br>
CHECKTASPENDINGLIMITCMD<br>
CHECKTASPENDINGLIMITCMD AUTHORIZEACCOUNTPAYMENTCMD AUTOAPPROVERETURNITEMCMD CHECKVALIDITYCMD AUTOAPPROVERETURNITEMPOLICYCMD CLICKEVENTUPDATECOMMAND AUTOAPPROVERETURNITEMSTANDARDCHECKSCMD CLOSEALLEXPIREDRFQSCMD BUSINESSPOLICYCOMMAND CLOSEAUCTIONCMD CALCULATECONTRACTPRICESCMD CLOSECONTRACTCMD CALCULATEDISCOUNTAMTCMD CLOSERETURNCMD CALCULATERETURNADJUSTMENTPOLICYCMD CLOSERFQCMD CALCULATERETURNITEMADJUSTMENTCREDITCMD CONFIGURERULESERVERCOMMAND CALCULATERETURNITEMADJUSTMENTPOLICYCMD COPYCONTRACTCMD CALCULATERETURNITEMCREDITCMD COPYRFOCMD CALCULATERETURNITEMCREDITFORCATENTRYCMD COUPONDSSTASKCMD CALCULATERETURNITEMPRODUCTCREDITCMD CREATEACCOUNTCMD CALCULATERETURNTAXCMD CREATEAUCTIONTASKCMD CALCULATERMAAPPROVALCMD CREATECONTRACTBASICINFOCMD CALCULATIONCMD CREATECONTRACTCMD CALCULATIONCODEAPPLYCMD CREATECOUPONDISCOUNTCMD CALCULATIONCODECALCULATECMD CREATEDISCOUNTCMD CALCULATIONCODECOMBINECMD CREATEORDERCOMMENTSTCCMD CALCULATIONCODEQUALIFYCMD CREATEORDERITEMPATTRIBUTETCCMD CALCULATIONRANGECMD CREATEPERSONALIZATIONRULESERVICECOMMAND CALCULATIONRULECALCULATECMD CREATERECEIPTCMD CALCULATIONRULECOMBINECMD CREATERESPONSEBASICINFOCMD CALCULATIONRULEQUALIFYCMD CREATERETURNCHARGETCCMD CALCULATIONSCALELOOKUPCMD CREATERETURNPAYMENTTCCMD CAMPAIGNCOLLATERALCREATECMD CREATERFQATTACHMENTCMD CAMPAIGNCOLLATERALDELETECMD CREATERFQBASICINFOCMD CAMPAIGNCOLLATERALUPDATECMD CREATERFQCATENTRYRELCMD CAMPAIGNCREATECMD CREATERFQITEMATTRIBUTECMD CAMPAIGNDELETECMD CREATERFOITEMCMD

<span id="page-30-0"></span>CAMPAIGNEMSCREATECMD CREATESHIPPINGCHARGETCCMD CAMPAIGNEMSDELETECMD CREATESTOREADDRESSCMD CAMPAIGNEMSUPDATECMD CREDITACCOUNTCMD CAMPAIGNINITIATIVECREATECMD CREDITRETURNITEMCMD CAMPAIGNINITIATIVEDELETECMD CSRDISPLAYREFUNDPAYMENTINFOCMD CAMPAIGNINITIATIVEDISABLECMD CSRGUESTCUSTOMERADDCMD CAMPAIGNINITIATIVEEVALUATECMD CSRORDERCOMMENTSNOTIFYCMD CAMPAIGNINITIATIVESCHEDULEADDCMD CSRORDERSTATUSCHANGECMD

# **Instructions d'activité (D-L)**

DEALLOCATEEXISTINGINVENTORYCMD FINALIZECALCULATIONUSAGECMD DEALLOCATEEXPECTEDINVENTORYCMD FINALIZECOUPONUSAGECMD DEBITACCOUNTCMD FIXEDAMOUNTCALCULATIONRANGECMD DELETEAUCTIONTASKCMD FIXEDAMOUNTCALCULATIONRANGECMD DELETEORDERCOMMENTSTCCMD FORWARDPAYMENTSUMMARYCMD DELETEORDERITEMPATTRIBUTETCCMD GENERATEPICKBATCHCMD DELETERFQATTACHMENTCMD GENERATESALTCMD DELETERFQCATENTRYRELCMD GENERICINVENTORYADJUSTCMD DEPLOYCONTRACTCMD GENERICINVENTORYRESERVECMD DEPLOYPRICETCCMD GETCONTRACTSPECIALPRICECMD DEPLOYTCCMD GETCONTRACTUNITPRICECMD DETERMINERETURNCREDITVEHICLECMD GETDYNAMICKITCONFIGURATIONDEFINITIONCMD DISABLEPERSONALIZATIONRULESERVICECOMMAND GETELIGIBLEFULFILLMENTCENTERSCMD DISCOUNTCALCULATIONCODEAPPLYCMD GETORDERLEVELPARAMETERCMD DISCOUNTCALCULATIONCODEAPPLYCMD GETORDERPRODUCTTOTALCMD DISCOUNTCALCULATIONRULEQUALIFYCMD GETPRODUCTCONTRACTUNITPRICECMD DISCOUNTCALCULATIONRULEQUALIFYCMD GETRETURNTAXESCMD DOCANCELCMD GETSUBORDERPRODUCTTOTALCMD DOCANCELPOLICYCMD INITIALIZEADJUSTMENTCMD DODEPOSITCMD INITIALIZECALCULATIONUSAGECMD DODEPOSITPOLICYCMD INITIALIZECOUPONUSAGECMD DOPAYMENTMPFINTERNALCMD INITIALIZESALESTAXCMD DOPAYMENTPOLICYCMD INITIALIZESHIPPINGCMD DOREFUNDCMD INITIALIZESHIPPINGTAXCMD DOREFUNDPOLICYCMD INVOKEPERSONALIZATIONRULESERVICECOMMAND ENABLEPERSONALIZATIONRULESERVICECOMMAND LISTBUSINESSORGENTITYCMD EXTENDADMINRETURNAPPROVECMD LISTFULFILLMENTCENTERSCMD EXTENDRETURNCREDITANDCLOSESCANCMD LOGRETURNAUTHCMD EXTENDRETURNPREPARECMD

# **Instructions d'activité (M-P)**

MAKERECEIPTAVAILABLECMD POPULATEJUSTINTIMESERVICEMANAGERCOMMAND MARKETINGEVENTUPDATECOMMAND POSTADDRESSADDCMD MARKPERSONALIZATIONRULESERVICECHANGEDCOMMAND POSTADDRESSCHECKCMD MARKRFQFORDELETECMD POSTADDRESSDELETECMD MODIFYAUCTIONTASKCMD POSTADDRESSUPDATECMD MODIFYORDERCOMMENTSTCCMD **EXECUTE SECURE 2008** POSTMEMBERROLEASSIGNCMD MODIFYORDERITEMPATTRIBUTETCCMD POSTMEMBERROLEUNASSIGNCMD MODIFYRFQATTACHMENTCMD POSTORGENTITYADDCMD MODIFYRFQBASICINFOCMD POSTORGENTITYUPDATECMD MODIFYRFQCATENTRYRELCMD POSTROLEADDCMD

<span id="page-31-0"></span>NDPRICECALCULATIONSCALELOOKUPCMD POSTUSERREGISTRATIONADDCMD NETPRICECALCULATIONSCALELOOKUPCMD POSTUSERREGISTRATIONADMINADDCMD NETPRICECALCULATIONSCALELOOKUPCMD POSTUSERREGISTRATIONADMINUPDATECMD NETPRICEWITHQUANTITYASRESULTMULTIPLIERCALCULATIONSCALELOOKUPCMD NETSHIPPINGCALCULATIONSCALELOOKUPCMD POSTUSERREGISTRATIONUPDATECMD NETSHIPPINGCALCULATIONSCALELOOKUPCMD PREADDRESSADDCMD NONDISCOUNTEDPRICECALCULATIONSCALELOOKUPCMD PREADDRESSCHECKCMD NOTIFYAUCTIONBASECMD PREADDRESSDELETECMD NOTIFYBIDOVERRIDECMD **PREADDRESSUPDATECMD** NOTIFYCLOSEAUCTIONCMD PREMEMBERROLEASSIGNCMD NOTIFYCMD PREMEMBERROLEUNASSIGNCMD NOTIFYCOMPLETEORDERCMD PREORGENTITYADDCMD NOTIFYCREATEAUCTIONCMD PREORGENTITYUPDATECMD NOTIFYMODIFYAUCTION PREPAREINVOICECMD NOTIFYMODIFYAUCTIONCMD PREPAREORDERCMD NOTIFYRFQRESPONSECMD PREROLEADDCMD NOTIFYSTARTAUCTION PREUSERREGISTRATIONADDCMD NOTIFYSTARTAUCTIONCMD PREUSERREGISTRATIONADMINADDCMD ORDERMESSAGINGCMD PREUSERREGISTRATIONADMINUPDATECMD PAYMENTMANAGERVERIFYCREDENTIALSCMD PREUSERREGISTRATIONUPDATECMD PERCENTAGECALCULATIONRANGECMD PROCESSORDERCMD PERSISTORDERSWITHMEMBERGROUPIDSFORCURRENTUSERCMD PROCESSPARENTMEMBERCMD PERSONALIZATIONRULESERVICECOMMAND PROCESSPROFILETYPECMD PERSONALIZATIONRULESERVICEDETAILSCOMMAND PROCESSREQUESTPROPERTIESCMD PERUNITAMOUNTCALCULATIONRANGECMD PRODUCTPRICINGCMD POLICYDELETETASKCMD PUBLISHCUSTOMPRICELISTCMD

# **Instructions d'activité (Q-Z)**

QUANTITYCALCULATIONSCALELOOKUPCMD SHIPPINGCALCULATIONRULEQUALIFYCMD QUANTITYSPREADBYNETPRICECALCULATIONSCALELOOKUPCMD SHIPPINGTAXCALCULATIONCODEAPPLYCMD REFRESHEXPIREDRMAITEMSCMD STARTAUCTIONCMD REFUNDPAYMENTPOLICYCMD SUMMARIZEADJUSTMENTCMD REJECTRFQRESPONSESCMD SUMMARIZECALCULATIONUSAGECMD RELEASESHIPNOTIFYCMD SUMMARIZECOUPONUSAGECMD REMOVEPERSONALIZATIONRULESERVICECOMMAND SUMMARIZESALESTAXCMD REPREPAREEXPIREDRMACMD SUMMARIZESHIPPINGCMD REPREPAREORDERCMD SUMMARIZESHIPPINGTAXCMD RESCGRYRESGRPADDTASKCMD TAXABLENETPRICECALCULATIONSCALELOOKUPCMD RESGRPDELETETASKCMD TAXABLEUNITPRICECALCULATIONSCALELOOKUPCMD RESGRPIMPLICITUPDATETASKCMD TAXCALCULATIONCODEAPPLYCMD RESOLVEJURISDICTIONSCMD TAXCALCULATIONCODECOMBINECMD RESOLVERETURNFULFILLMENTCENTERCMD TAXCALCULATIONRULECALCULATECMD RESOLVESHIPPINGJURISDICTIONSCMD TAXCALCULATIONRULEQUALIFYCMD RESOLVETAXJURISDICTIONSCMD TAXORDERCMD RESPONDPATTRIBUTETCCMD TAXORDERITEMCMD RESPONDPRODUCTPQCMD UNITPRICECALCULATIONSCALELOOKUPCMD RESPONDRFQLEVELCOMMENTSTCCMD UNITSHIPPINGCALCULATIONSCALELOOKUPCMD RETURNITEMTOINVENTORYCMD UPDATEACCOUNTCMD RFQRESPONSECHANGESTATECMD UPDATECONTRACTCMD RFQRESPONSEMODIFYBASEINFOCMD UPDATEPERSONALIZATIONRULESERVICESTATUSCOMMAND RFQRESPONSEMODIFYORDERCOMMENTSTCCMD UPDATEPOSPENDINGCMD

RESERVEINVENTORYCMD TAXABLENETPRICEPLUSNETSHIPPINGCALCULATIONSCALELOOKUPCMD RESGRPIMPLICITADDTASKCMD TAXABLEUNITPRICEPLUSUNITSHIPPINGCALCULATIONSCALELOOKUPCMD <span id="page-32-0"></span>RFQRESPONSEMODIFYORDERITEMPATTRIBUTETCCMD UPDATERELEASEMANIFESTSTATUSCMD<br>SALESTAXCALCULATIONCODEAPPLYCMD UPDATESTOREADDRESSCMD SALESTAXCALCULATIONCODEAPPLYCMD SEGMENTCONSTRAINTLISTCMD UPDATETADEPOSITRECORDSCMD SELECTCONTRACTPRICESCMD UPDATETAREFUNDCMD SETBUSINESSENTITYCMD UPDATETASPENDINGCMD SETORDERLEVELPARAMETERCMD USECOUPONIDTASKCMD SETORDERORGANIZATIONCMD USERREGISTRATIONROLEASSIGNCMD

# **Instructions d'affichage**

**PROTECTABLE** INDIRECTVIEWCOMMAND TOOLSFORWARDVIEWCOMMAND

SHIPPINGCALCULATIONCODEAPPLYCMD VALIDATEBUSINESSPOLICYINCONTRACTFORSTORECMD

# <span id="page-34-0"></span>**Chapitre 6. Nouvelles tables de données et tables de données modifiées dans WebSphere Commerce 5.4**

Les tables ci-après sont nouvelles pour WebSphere Commerce version 5.4. Veuillez vous reporter à l'aide en ligne de WebSphere Commerce pour plus de détails concernant la description des tables et leur utilisation.

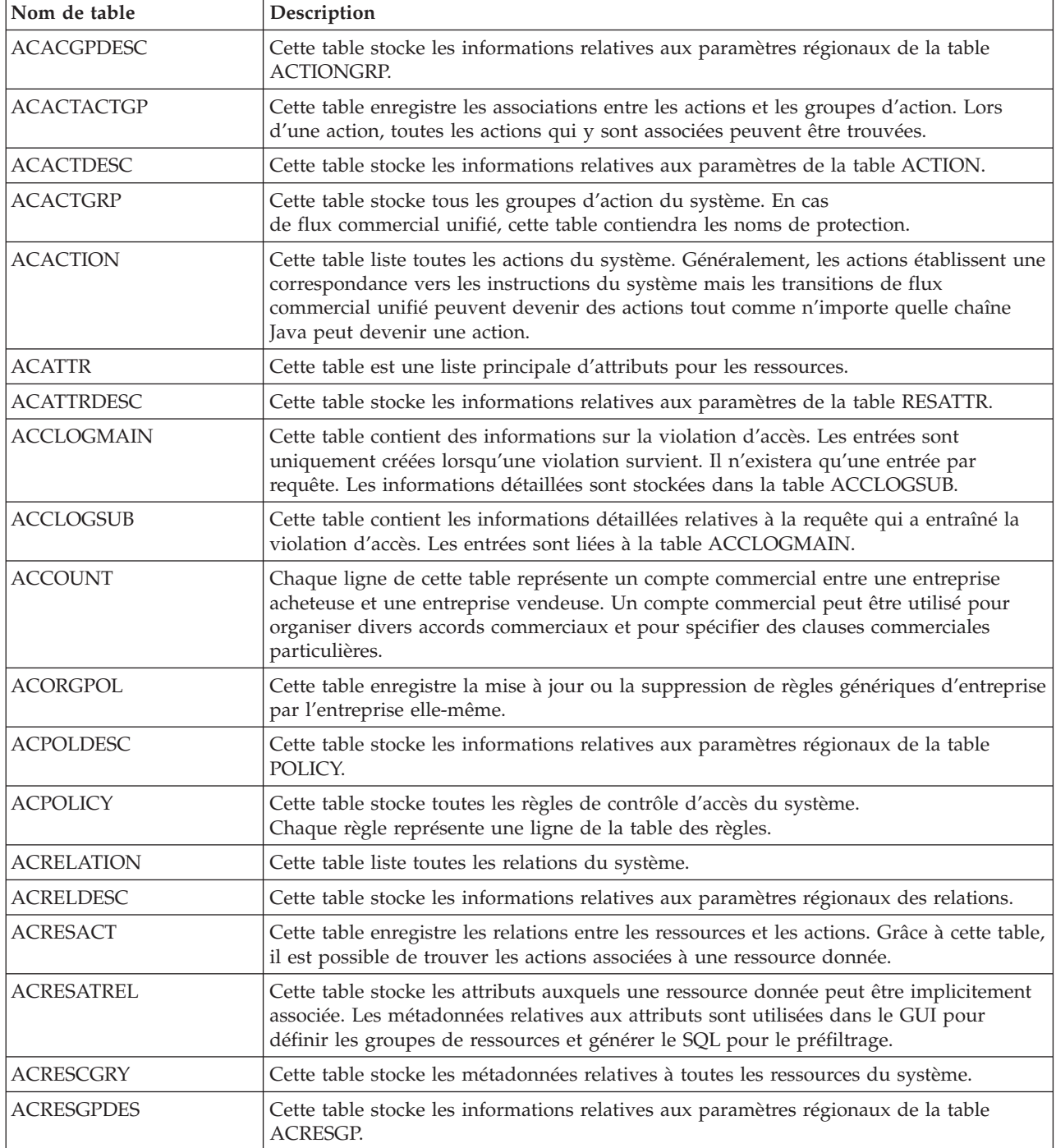

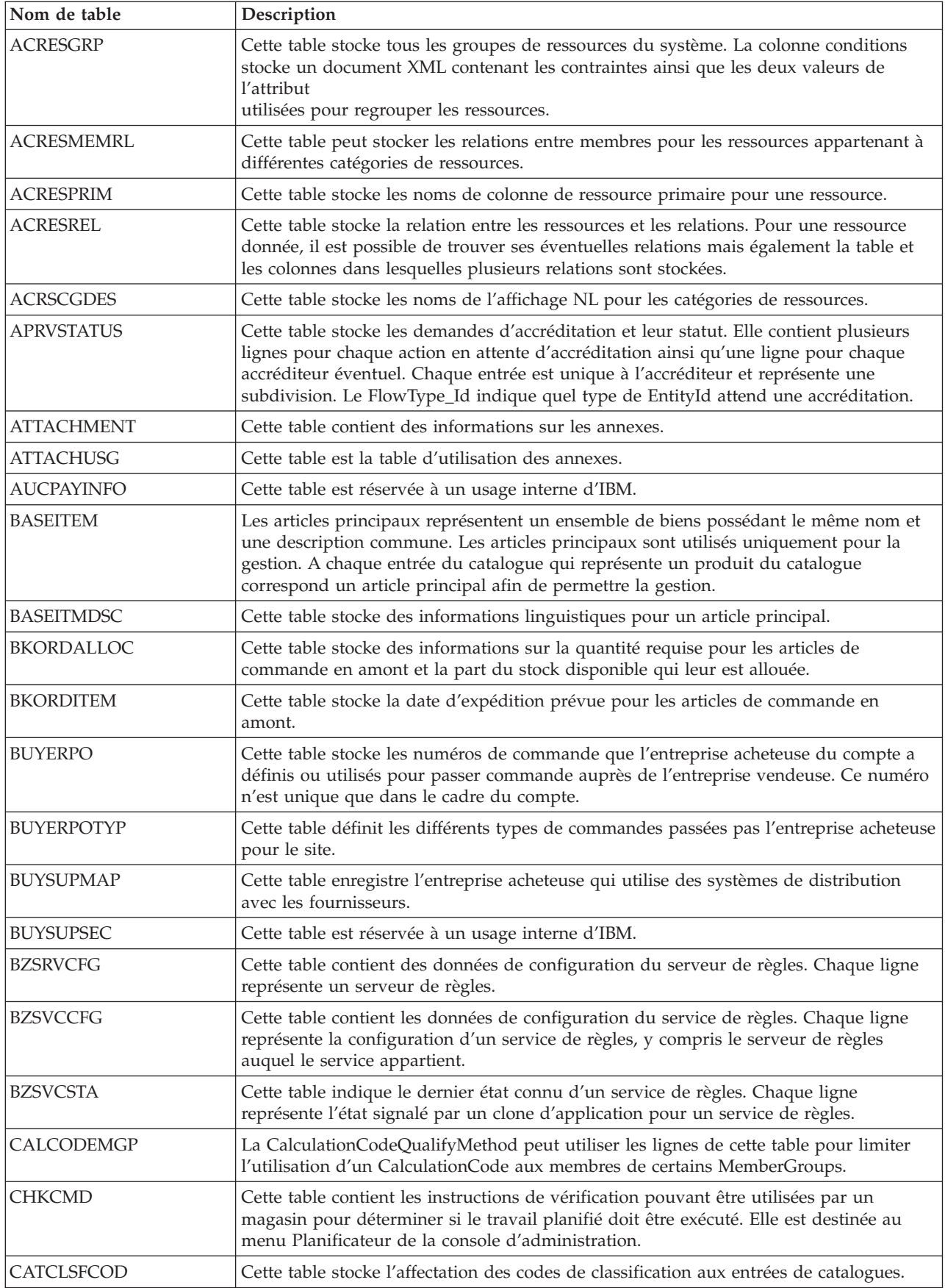

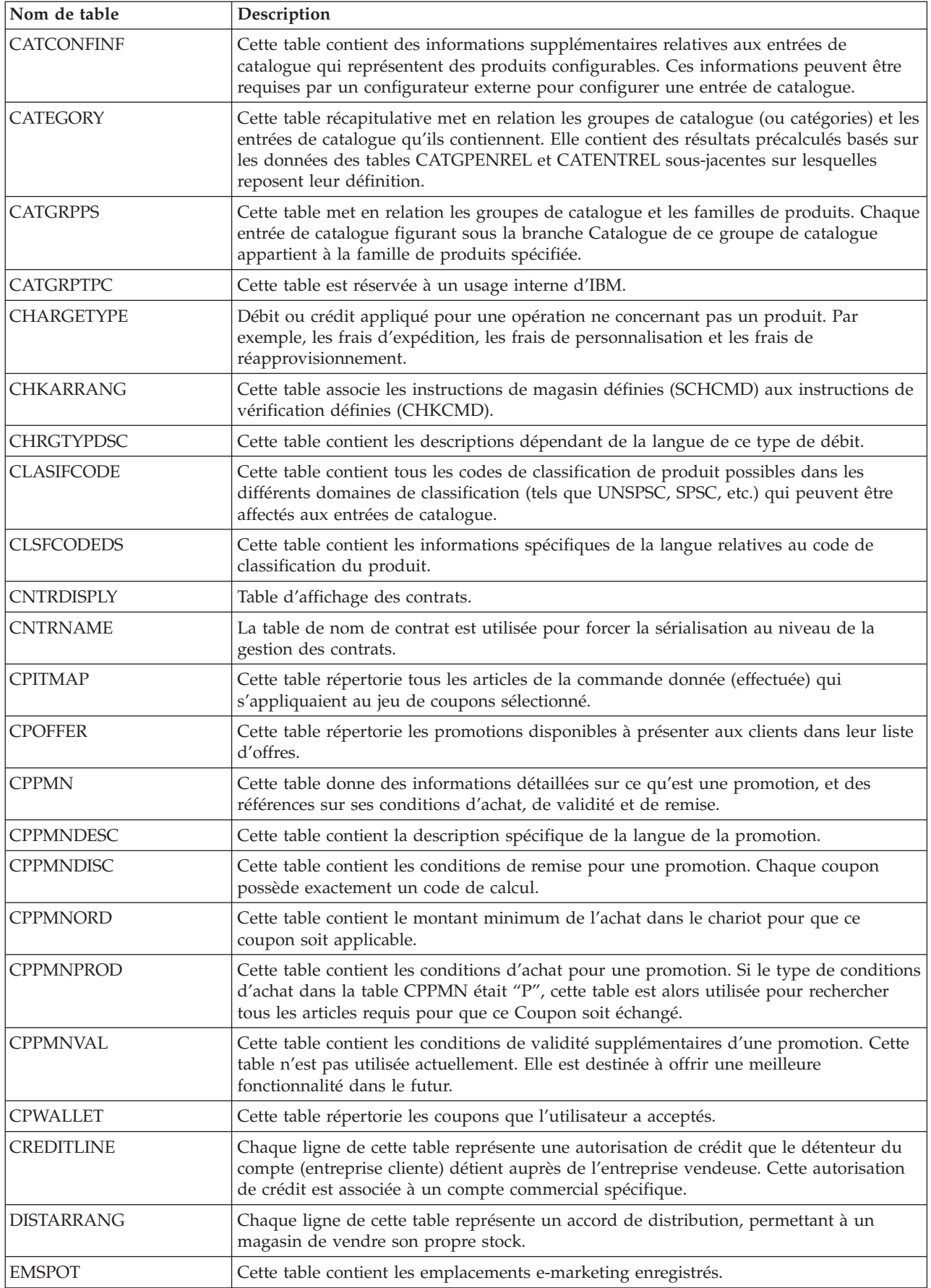

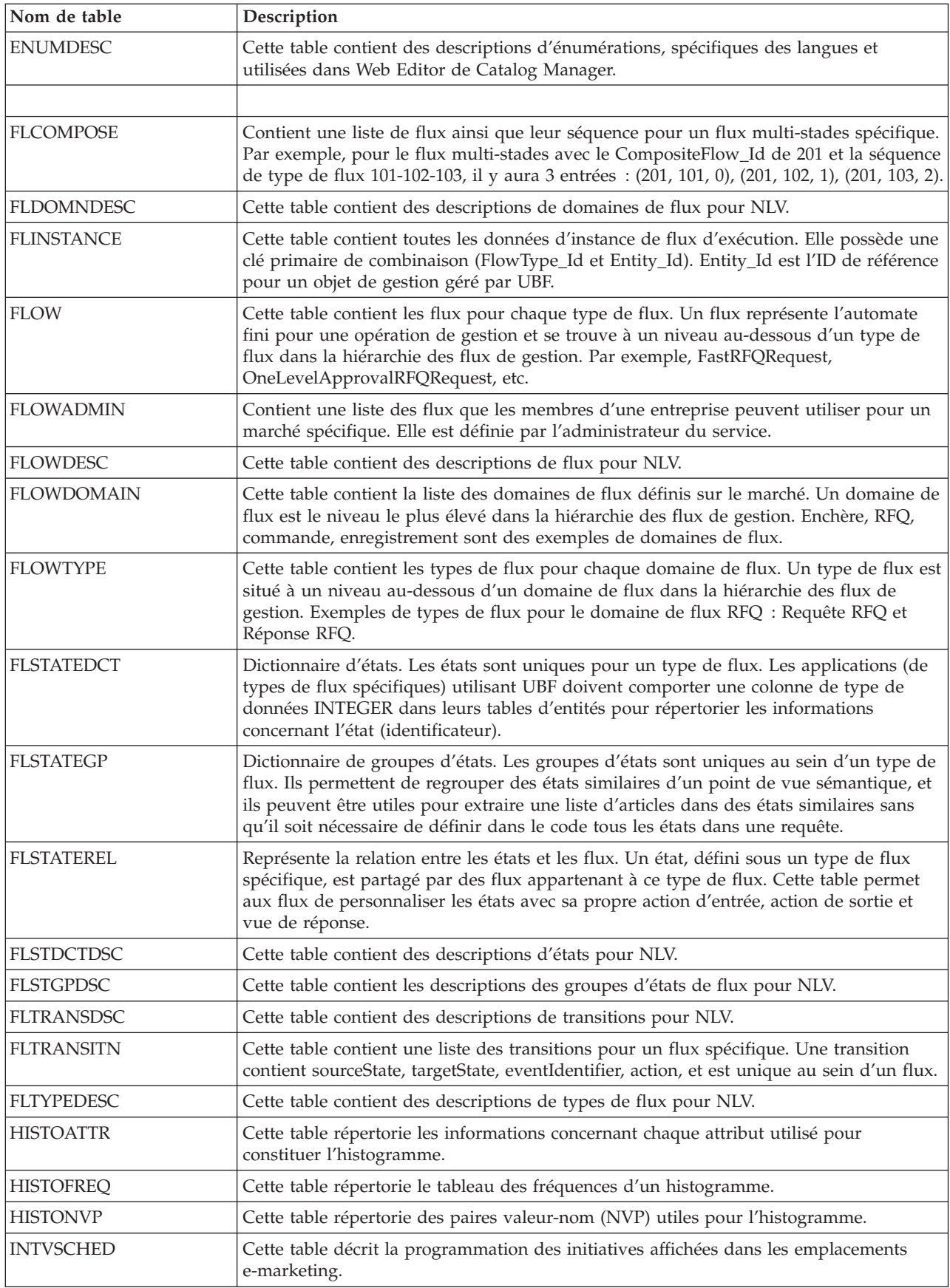

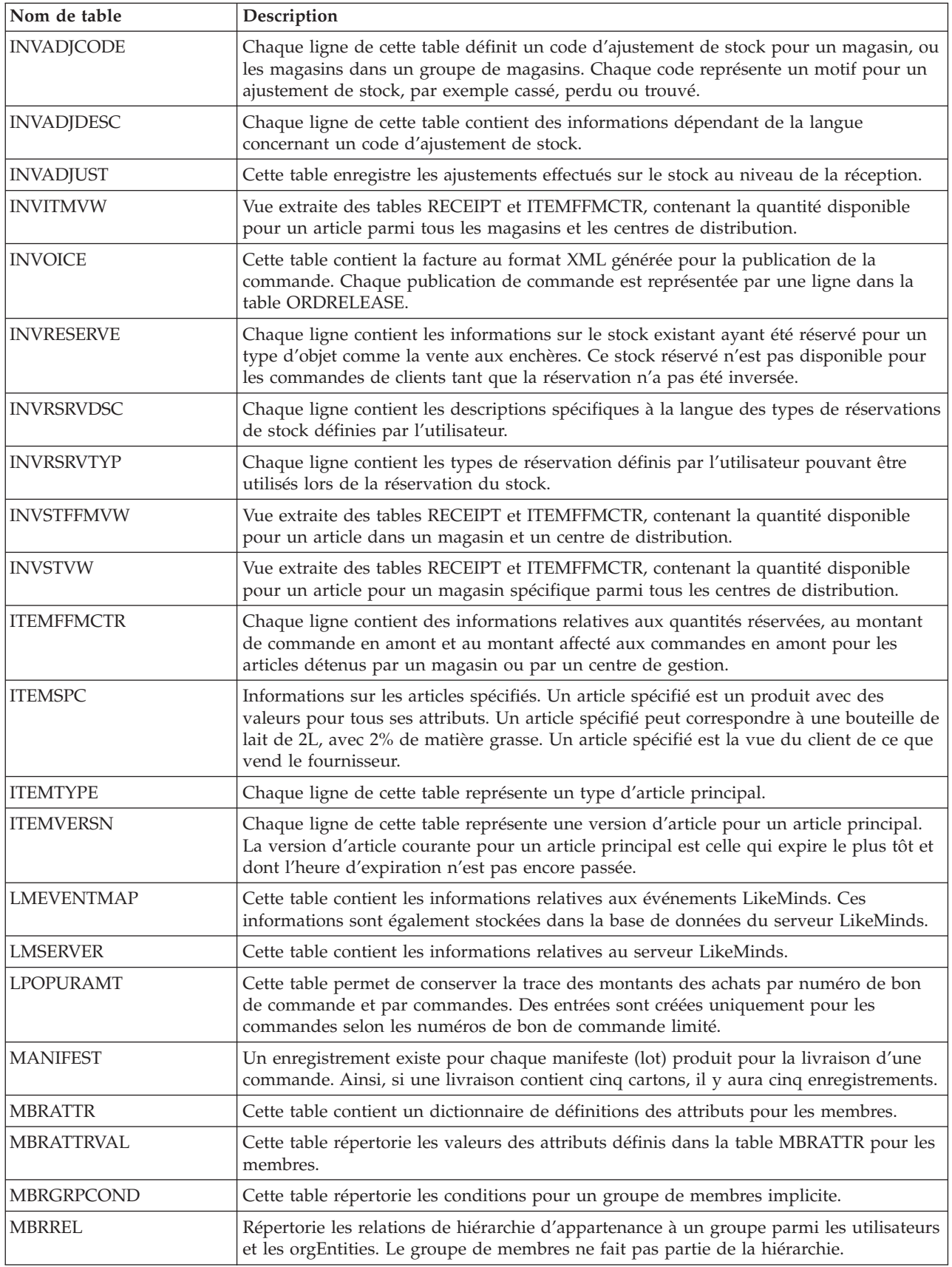

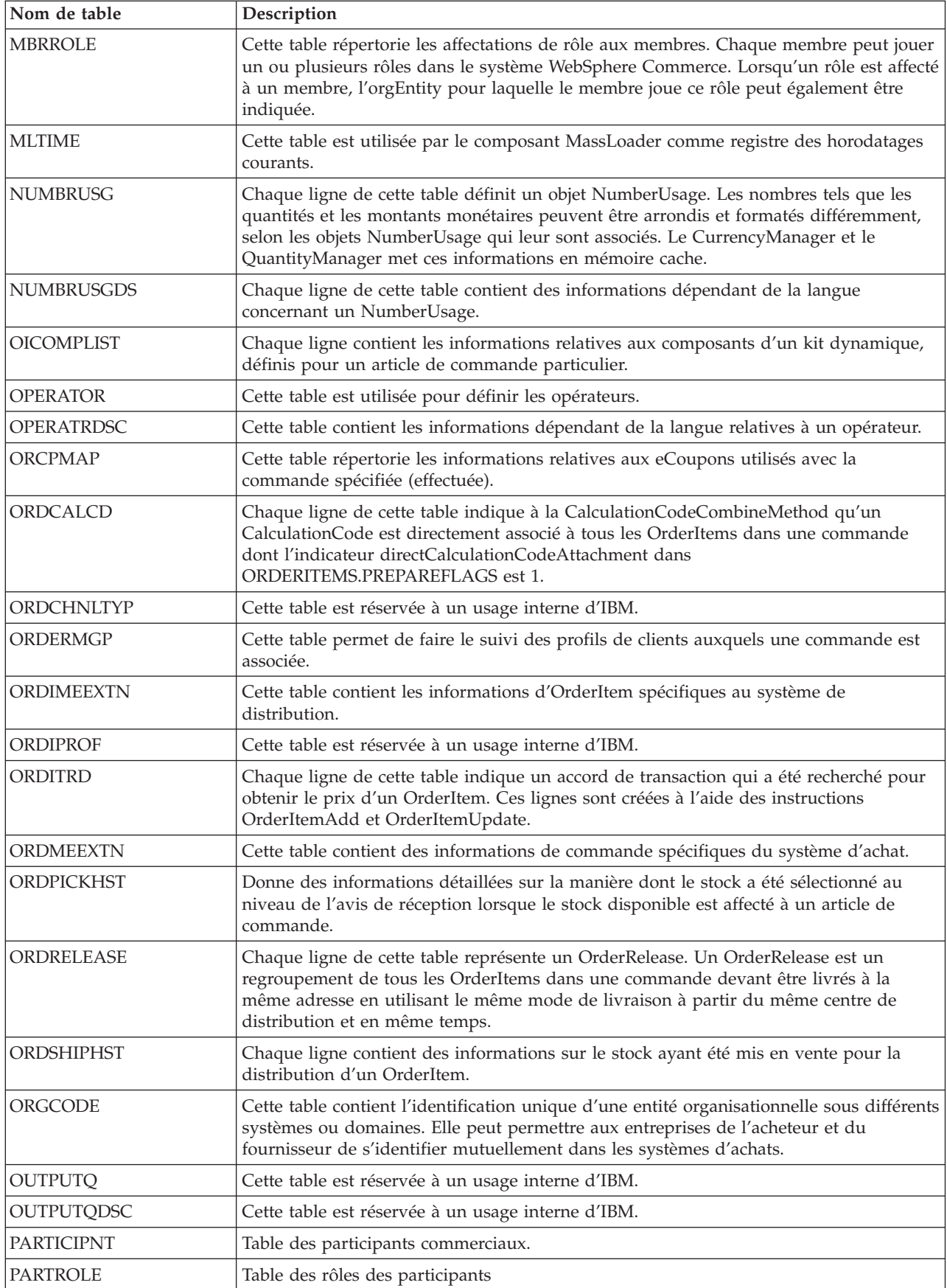

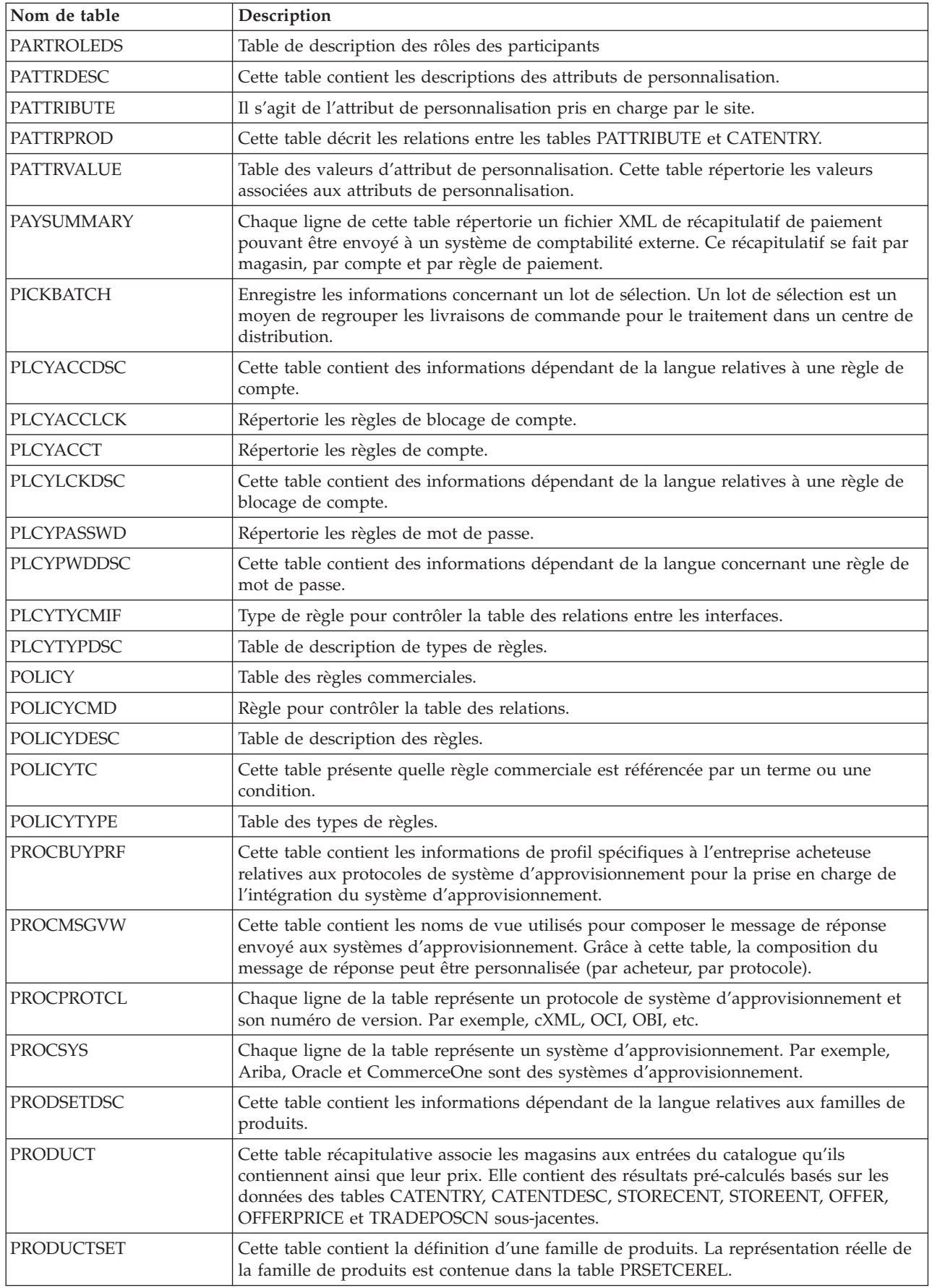

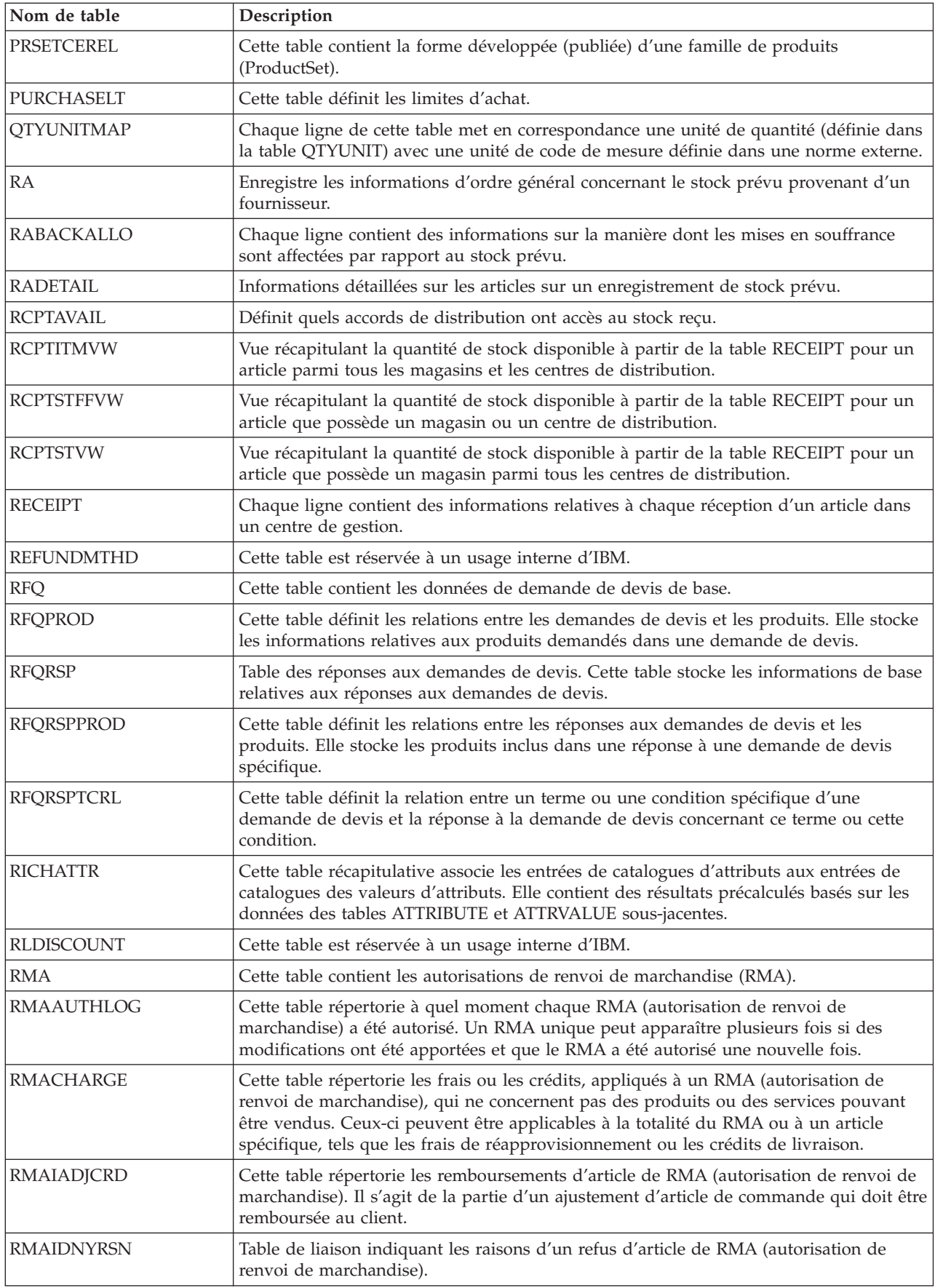

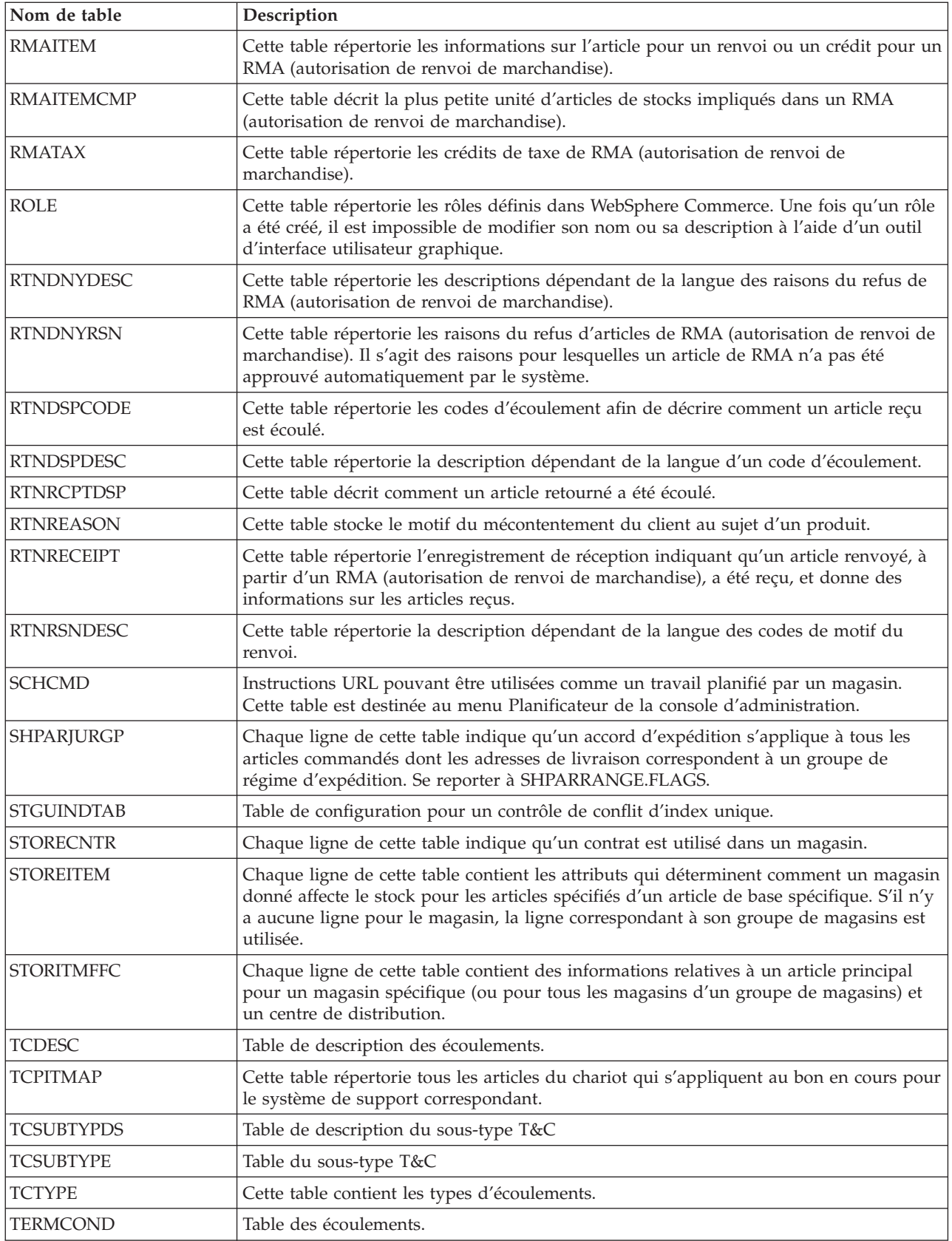

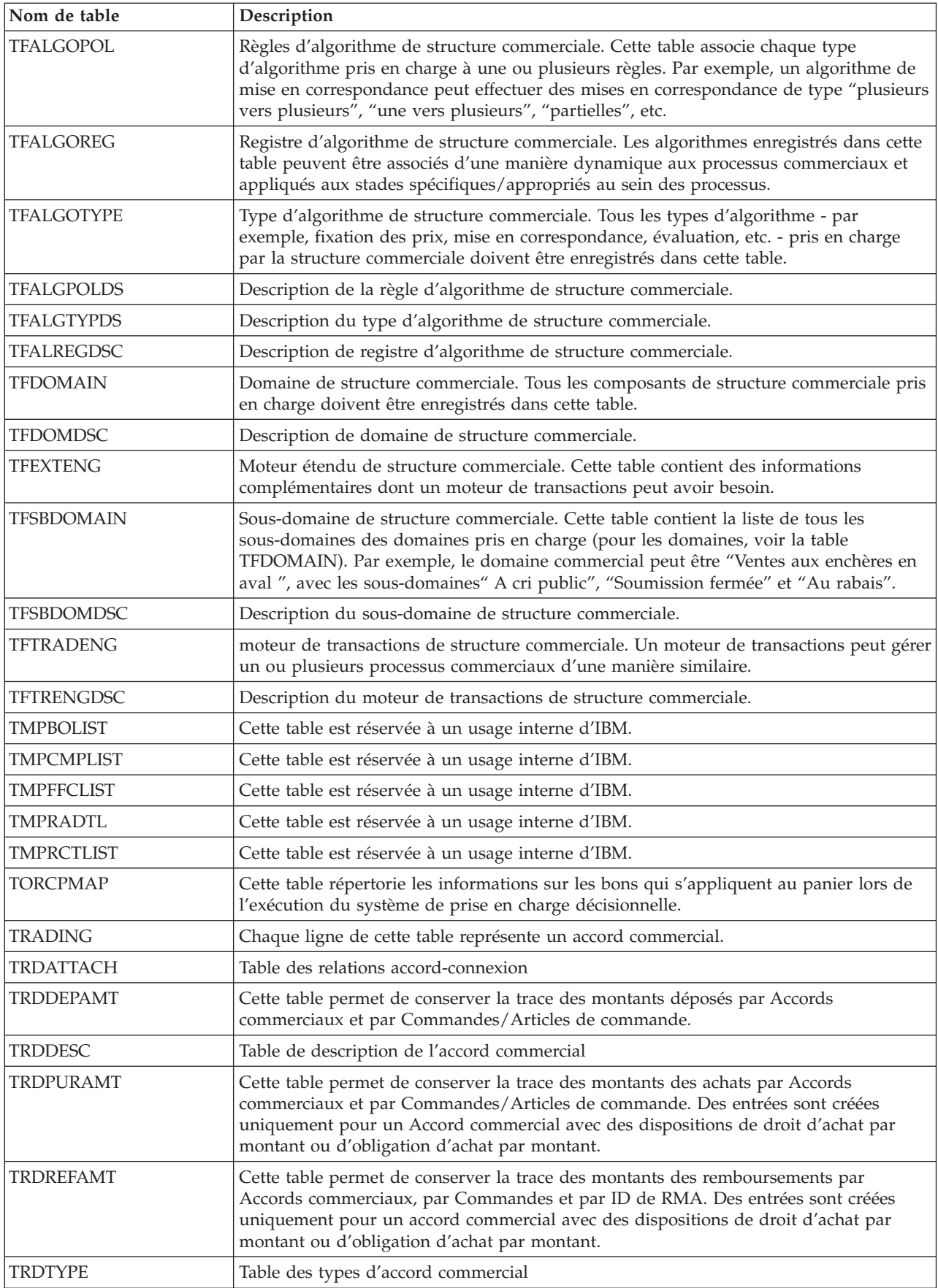

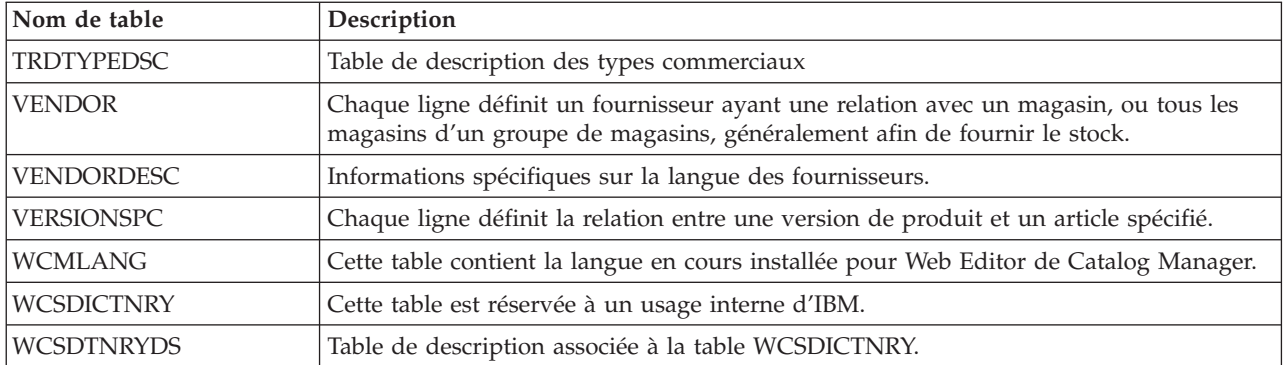

# **Remarques**

Toute référence à un logiciel IBM sous licence ne signifie pas que celui-ci soit le seul à pouvoir être utilisé. Tout autre élément fonctionnellement équivalent peut être utilisé, s'il n'enfreint aucun droit IBM. Il est de la responsabilité de l'utilisateur d'évaluer et de vérifier lui-même les installations et applications réalisées avec des produits, logiciels ou services non expressément référencés par IBM.

IBM peut détenir des brevets ou des demandes de brevet couvrant les produits mentionnés dans le présent document. La remise de ce document ne vous donne aucun droit de licence sur ces brevets ou demandes de brevet. Si vous désirez recevoir des informations concernant l'acquisition de licences, veuillez en faire la demande par écrit à l'adresse suivante :

IBM EMEA Director of Licensing IBM Europe Middle East Africa Tour Descartes La Défense 5 2 avenue Gambetta 92066 Paris-La Défense CEDEX 50 France

Les licenciés souhaitant obtenir des informations permettant: (i) l'échange des données entre des logiciels créés de façon indépendante et d'autres logiciels (dont celui-ci), et (ii) l'utilisation mutuelle des données ainsi échangées, doivent adresser leur demande à :

Lab Director IBM Canada Ltd. Laboratory 8200 Warden Avenue Markham, Ontario L6G 1C7 Canada

Ces informations peuvent être soumises à des conditions particulières, prévoyant notamment le paiement d'une redevance.

Le présent document peut contenir des exemples de données et de rapports utilisés couramment dans l'environnement professionnel. Ces exemples mentionnent des noms fictifs de personnes, de sociétés, de marques ou de produits à des fins illustratives ou explicatives uniquement. Toute ressemblance avec des noms de personnes, de sociétés ou des données réelles serait purement fortuite.

Le présent document peut contenir des informations sur des produits d'autres sociétés et des références aux sites Internet de ces sociétés. IBM ne fournit aucune garantie d'aucune sorte liée au contenu, à l'exhaustivité ou à l'utilisation de telles informations.

Ce produit est basé sur le protocole SET.

#### <span id="page-47-0"></span>**Marques**

Les termes qui suivent sont des marques d'International Business Machines Corporation aux Etats-Unis et/ou dans certains pays :

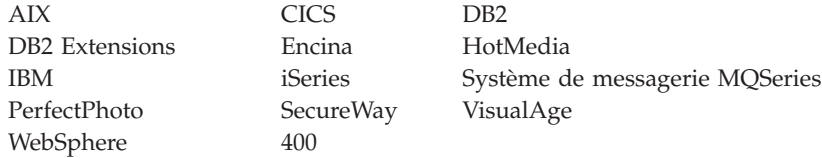

Adobe et Acrobat sont des marques d'Adobe Systems Incorporated aux Etats-Unis et/ou dans certains pays.

Blaze Advisor est une marque de HNC Software, Inc.

Lotus et Domino sont des marques de Lotus Development Corporation aux Etats-Unis et/ou dans certains pays.

Microsoft, Windows, Windows NT et le logo Windows sont des marques de Microsoft Corporation aux Etats-Unis et/ou dans certains pays.

Oracle et Oracle8 sont des marques de Oracle Corporation.

SET et le logo SET sont des marques de SET Secure Electronic Transaction LLC. Pour plus d'informations, visitez le site http://www.setco.org/aboutmark.html.

Java et toutes les marques incluant Java sont des marques de Sun Microsystems, Inc. aux Etats-Unis et/ou dans certains pays.

UNIX est une marque de The Open Group aux Etats-Unis et/ou dans certains pays.

D'autres sociétés sont propriétaires des autres marques, noms de produits ou logos qui pourraient apparaître dans ce document.

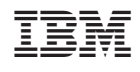